# **МІНІСТЕРСТВО ФІНАНСІВ УКРАЇНИ**

# **НАКАЗ**

**18.08.2015 м. Київ N 721**

**Зареєстровано в Міністерстві юстиції України 04 вересня 2015 р. за N 1058/27503**

# **Про затвердження Порядку подання повідомлень про відкриття/закриття рахунків платників податків у банках та інших фінансових установах до контролюючих органів**

Відповідно до статті 69 глави 6 розділу II Податкового кодексу України та Положення про Міністерство фінансів України, затвердженого постановою Кабінету Міністрів України від 20 серпня 2014 року N 375,

### **НАКАЗУЮ:**

1. Затвердити Порядок подання повідомлень про відкриття/закриття рахунків платників податків у банках та інших фінансових установах до контролюючих органів, що додається.

2. Визнати таким, що втратив чинність, наказ Міністерства доходів і зборів України від 26 грудня 2013 року N 853 "Про затвердження Порядку подання повідомлень про відкриття/закриття рахунків платників податків у банках та інших фінансових установах до контролюючих органів", зареєстрований у Міністерстві юстиції України 21 січня 2014 року за N 121/24898.

3. Департаменту податкової, митної політики та методології бухгалтерського обліку Міністерства фінансів України (Чмерук М. О.) у встановленому порядку забезпечити:

подання цього наказу на державну реєстрацію до Міністерства юстиції України;

оприлюднення цього наказу.

4. Державній фіскальній службі України (Насіров Р. М.) забезпечити:

розміщення цього наказу на офіційному веб-порталі Державної фіскальної служби України;

приведення протягом двох місяців функціонуючого програмного забезпечення у відповідність із цим наказом.

[http://yurist-online.org](http://yurist-online.org/)

5. Цей наказ набирає чинності через два місяці з дня його офіційного опублікування.

6. Контроль за виконанням цього наказу покласти на заступника Міністра фінансів України Макеєву О. Л. та Голову Державної фіскальної служби України Насірова Р. М.

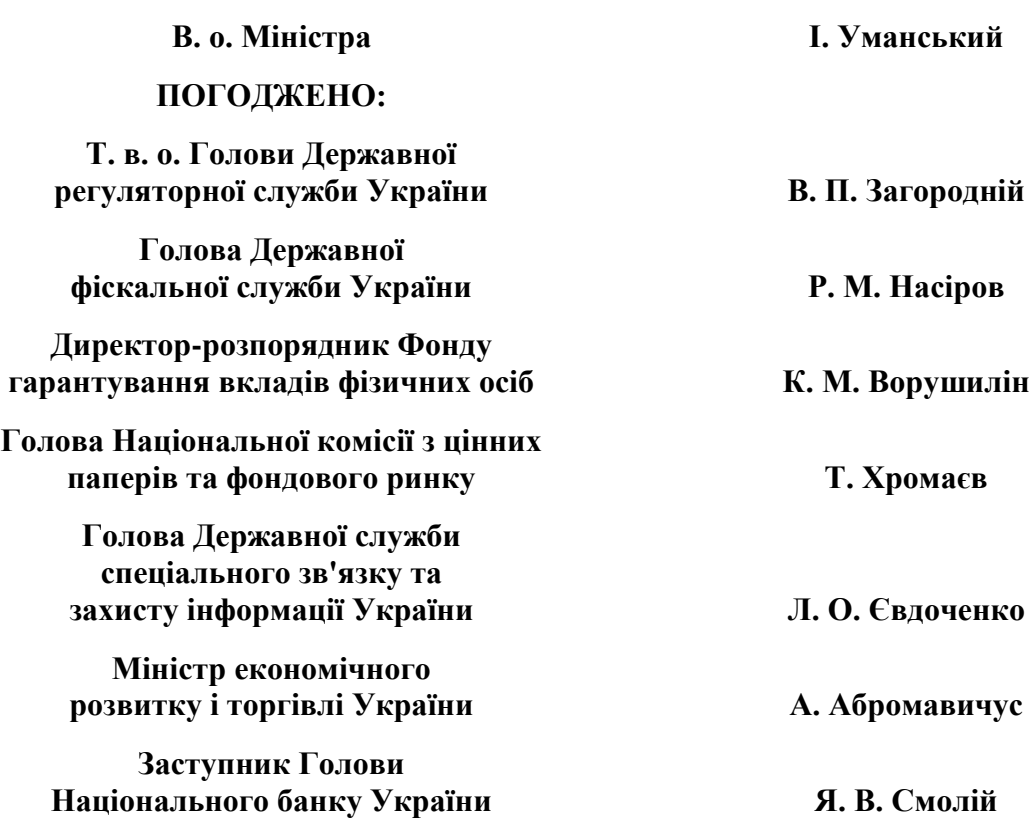

ЗАТВЕРДЖЕНО Наказ Міністерства фінансів України 18 серпня 2015 року N 721

Зареєстровано в Міністерстві юстиції України 04 вересня 2015 р. за N 1058/27503

**Порядок**

**подання повідомлень про відкриття/закриття рахунків платників податків у банках та інших фінансових установах до контролюючих органів**

**I. Загальні положення**

1. Цей Порядок розроблено відповідно до статті 69 глави 6 розділу II Податкового кодексу України (далі - Кодекс), Законів України "Про електронні документи та електронний документообіг", "Про електронний цифровий підпис", "Про захист інформації в інформаційно-телекомунікаційних системах", Порядку застосування електронного цифрового підпису органами державної влади, органами місцевого самоврядування, підприємствами, установами та організаціями державної форми власності, затвердженого постановою Кабінету Міністрів України від 28 жовтня 2004 року N 1452, та Правил забезпечення захисту інформації в інформаційних, телекомунікаційних та інформаційнотелекомунікаційних системах, затверджених постановою Кабінету Міністрів України від 29 березня 2006 року N 373.

2. Цей Порядок визначає послідовність дій банків та інших фінансових установ при наданні повідомлень про відкриття або закриття рахунків (далі - Повідомлення) платників податків - юридичних осіб, у тому числі відкритих через їх відокремлені підрозділи, та самозайнятих фізичних осіб (далі - платники податків) до контролюючих органів, в яких обліковуються платники податків, та відкриття або закриття банками власних кореспондентських рахунків, а також форму і зміст повідомлень про відкриття/закриття рахунків платників податків у банках та інших фінансових установах, перелік підстав для відмови контролюючих органів у взятті рахунків на облік.

3. Дія цього Порядку не поширюється на депозитарні установи при відкритті ними рахунків у цінних паперах власникам для обліку прав на належні цим власникам дематеріалізовані цінні папери відповідно до договорів з емітентами цих цінних паперів про відкриття/обслуговування рахунків у цінних паперах власників. Зобов'язання, передбачені статтею 69 глави 6 розділу II Кодексу, мають бути виконані депозитарною установою у разі звернення осіб, зазначених у цій статті, в день укладання ними договору про обслуговування рахунка у цінних паперах.

# **II. Вимоги до подання Повідомлень**

1. Національний банк України, банки та інші фінансові установи (далі - фінансові установи) у день відкриття/закриття рахунка платника податків подають відомості про це в електронному вигляді з використанням надійних засобів електронного цифрового підпису з посиленими сертифікатами відкритих ключів засобами електронної пошти мережі Інтернет (далі - засоби телекомунікаційного зв'язку) на адресу Інформаційного порталу Державної фіскальної служби України.

У разі відкриття/закриття власних кореспондентських рахунків банки направляють Повідомлення на адресу Інформаційного порталу ДФС у порядку, визначеному цим пунктом.

Форму та зміст електронних Повідомлень наведено у додатку 1 до цього Порядку.

Адресу Інформаційного порталу ДФС розміщено на офіційному веб-порталі ДФС (далі веб-портал).

2. У разі неможливості подання з технічних причин Повідомлення в електронному вигляді засобами телекомунікаційного зв'язку таке Повідомлення може бути надано або надіслано поштою з повідомленням про вручення в паперовому вигляді за формою згідно з додатком 2 до цього Порядку у день відкриття/закриття рахунка до контролюючого органу, в якому платник податків обліковується як платник податків і зборів. У такому разі Повідомлення надається або надсилається разом із супровідним листом, в якому зазначається причина неможливості подання Повідомлення в електронному вигляді засобами телекомунікаційного зв'язку.

3. У разі ліквідації банку повідомлення про закриття рахунків платників податків подає голова ліквідаційної комісії або ліквідатор чи уповноважена особа Фонду гарантування вкладів фізичних осіб на ліквідацію банку (далі - ліквідатор банку).

Якщо ліквідатор банку не має можливості відправлення/приймання електронних Повідомлень засобами телекомунікаційного зв'язку, то повідомлення про закриття рахунків платників податків подається ліквідатором у паперовому вигляді (додаток 2) у день закриття рахунка особисто або надсилається поштою з повідомленням про вручення на адресу відповідного контролюючого органу, у якому платник податків обліковується як платник податків і зборів. Повідомлення про закриття рахунків платників податків засвідчується підписом ліквідатора банку та скріплюється печаткою банку чи ліквідатора банку (за наявності).

4. Контролюючий орган не пізніше наступного робочого дня з дня отримання Повідомлення в електронному вигляді зобов'язаний надіслати до фінансової установи засобами телекомунікаційного зв'язку електронне повідомлення-відповідь щодо взяття рахунка на облік у контролюючому органі (далі - Повідомлення-відповідь), структура якого визначається згідно з додатком 1 до цього Порядку. У разі відмови у взятті рахунка на облік Повідомлення-відповідь повинно містити підставу для відмови.

Якщо контролюючий орган протягом строку, визначеного абзацом першим цього пункту, не направив повідомлення про відмову у взятті рахунка на облік, такий рахунок вважається взятим на облік у контролюючому органі за мовчазною згодою - у час та дату отримання фінансовою установою повідомлення (квитанції) контролюючого органу про підтвердження факту прийняття повідомлення до оброблення.

5. У разі надходження від фінансової установи повідомлення про відкриття рахунка платника податків у паперовому вигляді контролюючий орган не пізніше наступного робочого дня з дня отримання Повідомлення зобов'язаний надати або надіслати поштою з повідомленням про вручення до фінансової установи, в якій відкрито рахунок платника податків, корінець повідомлення (додаток 2) з відміткою про взяття рахунка на облік або повідомлення контролюючого органу про відмову в узятті на облік рахунка платника податків за формою N П2, наведеною в додатку 3 до цього Порядку, із зазначенням причини відмови.

6. Датою початку видаткових операцій за рахунком платника податків (крім банку) у фінансовій установі є дата однієї з подій, що настала першою: отримання фінансовою установою Повідомлення-відповіді з відміткою про взяття рахунка на облік у контролюючому органі або реєстрації отримання фінансовою установою корінця повідомлення з відміткою про взяття рахунка на облік у контролюючому органі, або дата, визначена як дата взяття на облік у контролюючому органі за мовчазною згодою згідно із пунктом 4 цієї глави.

## **III. Підстави для відмови у взятті контролюючим органом рахунка на облік**

1. Підставами для відмови у взятті контролюючим органом рахунка на облік є:

1) відсутність платника податків на обліку в контролюючому органі;

2) наявність у Єдиному державному реєстрі юридичних осіб та фізичних осіб підприємців (далі - Єдиний державний реєстр) запису про державну реєстрацію припинення юридичної особи або припинення підприємницької діяльності фізичної особи - підприємця;

3) наявність у Єдиному державному реєстрі запису про відсутність юридичної особи за її місцезнаходженням або запису про відсутність підтвердження відомостей про юридичну особу;

4) наявність у Єдиному банку даних про платників податків - юридичних осіб або Реєстрі самозайнятих осіб інформації про відкриття такого рахунка іншому платнику податків або зазначеному платнику податків, але з іншою датою операції;

5) наявність у Єдиному банку даних про платників податків - юридичних осіб або Реєстрі самозайнятих осіб інформації про взяття на облік такого рахунка.

Надходження до фінансової установи Повідомлення-відповіді із такою причиною відмови свідчить про те, що рахунок вже взято на облік контролюючим органом. У такому разі Повідомлення-відповідь буде містити дату взяття рахунка на облік у контролюючому органі.

Отримання фінансовою установою Повідомлення-відповіді з причиною відмови у зв'язку із наявністю у Єдиному банку даних про платників податків - юридичних осіб або Реєстрі самозайнятих осіб інформації про взяття на облік такого рахунка є підставою для початку видаткових операцій за цим рахунком платника податків;

6) наявність у Єдиному банку даних про платників податків - юридичних осіб або Реєстрі самозайнятих осіб інформації про видачу платнику податків, щодо якого надійшла інформація про відкриття рахунка, довідки про відсутність заборгованості з податків та зборів, яка видається платнику податків за умови закриття всіх рахунків для закінчення процедури державної реєстрації припинення юридичної особи або підприємницької діяльності фізичної особи - підприємця;

7) наявність судового рішення щодо заборони взяття рахунків на облік у контролюючих органах;

8) наявність у Єдиному банку даних про платників податків - юридичних осіб або Реєстрі самозайнятих осіб інформації про закриття такого рахунка (крім рахунків, які відкриваються в органах Державної казначейської служби України);

9) невідповідність інформації щодо податкового номера або серії та номера паспорта (для фізичної особи, яка має відмітку у паспорті про право здійснювати будь-які платежі за серією та номером паспорта), найменування (прізвища, імені, по батькові), податкової адреси платника податків, поданої в Повідомленні, цим відомостям у Державному реєстрі фізичних осіб - платників податків (далі - ДРФО), Єдиному державному реєстрі та Єдиному банку даних про платників податків - юридичних осіб;

10) відсутність у Єдиному державному реєстрі платника податків - фізичної особи підприємця або юридичної особи чи її відокремлених підрозділів, які відповідно до законодавства повинні бути включені до Єдиного державного реєстру.

2. Перелік кодів причин відмови у взятті на облік рахунка платника податків наведено в додатку 4 до цього Порядку.

## **IV. Вимоги до підготовки та подання електронних документів засобами телекомунікаційного зв'язку**

1. Обмін інформацією щодо відкриття/закриття рахунків платників податків в електронному вигляді між ДФС та фінансовими установами здійснюється шляхом обміну електронними документами. Один електронний документ може містити інформацію щодо:

одного або декількох однотипних електронних повідомлень про відкриття/закриття рахунків платників податків у фінансовій установі (далі - Файл повідомлень);

одного або декількох однотипних електронних повідомлень-відповідей про взяття / відмову у взятті на облік у контролюючих органах рахунків платників податків, відкритих у фінансовій установі (далі - Файл-відповідь);

результатів приймання та перевірки зазначених файлів (далі - квитанції).

Якщо Файл повідомлень містить повідомлення про відкриття рахунка платника податків у фінансовій установі, яке прийняте ДФС до оброблення, на таке повідомлення надається відповідь у вигляді пакета файлів, що містить Файл-відповідь та квитанцію про приймання до оброблення Файла повідомлень.

2. Файли повідомлень, Файли-відповіді та квитанції (далі - Файли) формуються на основі специфікації eXtensible Markup Language (XML).

Пакети файлів створюються у форматі Lempel Ziv Welch (ZIP).

3. Контроль Файлів у XML-форматі здійснюється із застосуванням схем контролю XMLдокументів (XML-Schema). Схеми контролю XML-документів розробляються для кожного типу Файла і поширюються ДФС шляхом розміщення на веб-порталі.

4. Розробка електронних форм документів та кодування відповідних полів документів здійснюються у форматі Adobe Portable Document Format (PDF). Електронні форми розробляються для кожного типу Файла окремо.

5. Створення електронного документа та/або пакета файлів завершується накладанням електронного цифрового підпису (далі - ЕЦП).

6. ДФС при використанні ЕЦП дотримується вимог Порядку застосування електронного цифрового підпису органами державної влади, органами місцевого самоврядування, підприємствами, установами та організаціями державної форми власності, затвердженого постановою Кабінету Міністрів України від 28 жовтня 2004 року N 1452.

7. Вимоги до формату підписаних даних затверджені наказом Міністерства юстиції України, Адміністрації Державної служби спеціального зв'язку та захисту інформації України від 20 серпня 2012 року N 1236/5/453 "Про затвердження вимог до форматів, структури та протоколів, що реалізуються у надійних засобах електронного цифрового підпису", зареєстрованим у Міністерстві юстиції України 20 серпня 2012 року за N 1398/21710.

8. Вимоги до форматів криптографічних повідомлень затверджені наказом Адміністрації Державної служби спеціального зв'язку та захисту інформації України від 18 грудня 2012 року N 739 "Про затвердження Вимог до форматів криптографічних повідомлень", зареєстрованим у Міністерстві юстиції України 14 січня 2013 року за N 108/22640.

9. Формат транспортного повідомлення відповідає вимогам уніфікованого формату транспортного повідомлення при інформаційній взаємодії платників податків і контролюючих органів в електронному вигляді телекомунікаційними каналами зв'язку з використанням ЕЦП.

10. Фінансова установа для обміну документами з ДФС повинна мати:

програмне забезпечення, призначене для створення і оброблення документів у форматі, встановленому цим Порядком (додаток 1);

доступ до мережі Інтернет та можливість відправлення/приймання документів електронною поштою;

надійні засоби ЕЦП, сумісні із засобами ЕЦП, що використовуються в контролюючих органах;

чинні посилені сертифікати відкритих ключів, сформовані акредитованим центром сертифікації ключів для двох відповідальних посадових осіб фінансової установи, які внутрішніми розпорядчими документами фінансової установи уповноважені засвідчувати Повідомлення (далі - відповідальні особи), та фінансової установи (печатка фінансової установи). Особисті ключі знаходяться на ключових (електронних) носіях, що зберігаються відповідно до умов договору з акредитованим центром сертифікації ключів.

11. Підставами для прийняття до оброблення документа є:

його відповідність встановленому формату;

підтвердження ЕЦП фінансової установи та її відповідальних осіб;

чинність відповідного посиленого сертифіката ключа під час накладання ЕЦП;

чинність посиленого сертифіката відкритого ключа акредитованого центру сертифікації ключів та/або посиленого сертифіката відкритого ключа відповідного засвідчувального центру.

12. Остання адреса електронної пошти, з якої надіслано Файл повідомлень від фінансової установи, зберігається в базі даних ДФС, використовується для відправлення квитанцій та/або пакетів файлів цій фінансовій установі та у разі її зміни оновлюється в базі даних ДФС.

# **V. Порядок обміну інформацією в електронному вигляді засобами телекомунікаційного зв'язку**

При обміні інформацією щодо відкриття та закриття рахунків в електронному вигляді засобами телекомунікаційного зв'язку фінансові установи та ДФС повинні додержуватися такого порядку:

1) фінансова установа створює Файл повідомлень відповідно до затвердженого формату за допомогою програмного забезпечення. Формат Файла повідомлень (функціональний підтип файла F, P або K) наведено у додатку 1 до цього Порядку.

Після підготовки фінансовою установою Файла повідомлень на нього накладаються ЕЦП відповідальних посадових осіб фінансової установи у такому порядку: першим - ЕЦП другої відповідальної особи фінансової установи, другим - ЕЦП першої відповідальної особи фінансової установи, третім - ЕЦП, що є аналогом відбитка печатки фінансової установи;

2) після накладання ЕЦП фінансова установа здійснює шифрування Файла повідомлень з використанням відкритого ключа Інформаційного порталу ДФС, що міститься в посиленому сертифікаті відкритого ключа (сертифікаті шифрування), та направляє його на адресу ДФС через електронну пошту мережі Інтернет. Другий примірник Файла повідомлень у відкритому вигляді з накладеними ЕЦП зберігається у фінансовій установі;

3) квитанція про одержання (далі - перша квитанція) Файла повідомлень - це Файл, що формується програмним забезпеченням ДФС та засвідчує факт і час одержання Файла повідомлень. Формат першої квитанції наведено у додатку 1 до цього Порядку.

Перша квитанція є підтвердженням фінансовій установі передачі її Файла повідомлень до ДФС засобами телекомунікаційного зв'язку у разі, якщо код помилки згідно з довідником помилок, наведеним у додатку 5 до цього Порядку, за Файлом повідомлень, що квитується, дорівнює нулю.

Перша квитанція надсилається ДФС на адресу електронної пошти фінансової установи, з якої було надіслано Файл повідомлень;

4) після одержання від фінансової установи Файла повідомлень ДФС проводить його розшифрування, перевірку ЕЦП, перевірку відповідності розшифрованого файла затвердженому формату;

5) квитанція про прийняття до оброблення (далі - друга квитанція) Файла повідомлень - це Файл, що формується програмним забезпеченням ДФС та засвідчує факт та час проходження Файлом повідомлень форматно-логічного контролю, а також містить відомості щодо приймання інформації Файла повідомлень до оброблення або її відхилення.

У другій квитанції зазначаються реквізити Файла повідомлень, що квитується, інформація про фінансову установу, результати розшифрування, відповідність Файла повідомлень затвердженому формату (код помилки за Файлом повідомлень, що квитується) та код помилки щодо кожного Повідомлення, яке відбраковується. Формат другої квитанції наведено у додатку 1 до цього Порядку;

6) якщо надісланий Файл повідомлень сформовано з помилкою, яка унеможливлює його оброблення, то фінансовій установі надсилається друга квитанція про неприйняття Файла повідомлень до оброблення із зазначенням причини. Вся інформація, яка містилася у такому Файлі повідомлень, вважається неприйнятою ДФС.

Якщо Файл повідомлень, що квитується, має помилки в окремих Повідомленнях, то інформація з таких Повідомлень не приймається ДФС та друга квитанція містить відповідний код помилки для кожного Повідомлення, яке відбраковується. Решту Повідомлень з Файла повідомлень, що квитується, ДФС приймає до оброблення;

7) Файл-відповідь про результати оброблення Файла повідомлень формується програмним забезпеченням ДФС та містить відомості щодо взяття на облік / відмову у взятті на облік у контролюючих органах рахунків платників податків, інформація про відкриття яких надійшла у Файлі повідомлень, на який надається Файл-відповідь, і була прийнята до оброблення в ДФС. Формат Файла-відповіді (функціональний підтип файла R або D) наведено у додатку 1 до цього Порядку.

У Файлі-відповіді зазначаються реквізити Файла повідомлень, на який надається відповідь, інформація про фінансову установу та платників податків, які відкривають рахунки у фінансовій установі, реквізити рахунків, а також відомості про дати взяття на облік або причини відмови у взятті на облік у контролюючих органах рахунків платників податків.

Якщо жодне з повідомлень про відкриття рахунків, які надійшли у Файлі повідомлень, за даними другої квитанції не було прийнято до оброблення, то на такий Файл повідомлень не надається Файл-відповідь.

Сформовані друга квитанція та Файл-відповідь після накладання на них ЕЦП засобами програмного забезпечення ДФС включаються до пакета файлів (ZIP-архів);

8) на всі документи, які формуються ДФС, накладається ЕЦП Інформаційного порталу ДФС, здійснюється їх шифрування з використанням відкритого ключа фінансової установи, що міститься у сертифікаті шифрування, виданого акредитованим центром сертифікації ключів, та надсилання засобами телекомунікаційного зв'язку на адресу електронної пошти цієї фінансової установи. Другі примірники квитанцій та Файлавідповіді в електронному вигляді зберігаються в ДФС;

9) фінансова установа після отримання квитанцій та/або пакета файлів проводить їх розшифрування, перевірку ЕЦП Інформаційного порталу ДФС, у разі отримання пакета файлів - його розархівування та перевірку ЕЦП квитанції та Файла-відповіді, що містяться в пакеті файлів, перевірку відповідності розшифрованих файлів затвердженому формату та співставлення отриманої інформації зі змістом Файла повідомлень.

Після одержання Файла-відповіді фінансова установа направляє на адресу ДФС квитанцію про прийняття до оброблення (друга квитанція) Файла-відповіді. Формат квитанції наведено у додатку 1 до цього Порядку.

Другі примірники квитанцій та Файла-відповіді після розшифрування зберігаються у фінансовій установі в електронному вигляді;

10) ДФС забезпечує цілодобовий прийом Файлів повідомлень.

У разі одержання Файла повідомлень до 16-ї години фінансовій установі протягом двох годин з часу прийняття надсилається перша квитанція, яка засвідчує факт одержання Файла повідомлень, в іншому разі - протягом перших двох годин наступного робочого дня.

Якщо на електронну адресу фінансової установи протягом зазначеного строку після відправки Файла повідомлень не надійшла перша квитанція, то фінансова установа має вважати Файл повідомлень неодержаним і вжити заходів для його повторного відправлення.

Оброблення Файлів повідомлень здійснюється з 9-ї до 17-ї години щодня, крім вихідних, святкових та неробочих днів.

Якщо на адресу ДФС протягом одного робочого дня після відправки пакета файлів не надійшла квитанція від фінансової установи про приймання Файла-відповіді, то ДФС вважає Файл-відповідь неодержаним і вживає заходів для його повторного відправлення.

ДФС надає список телефонів технічної підтримки на веб-порталі;

11) фінансова установа у разі неможливості розшифрування та оброблення квитанцій, які надійшли від ДФС не в складі пакетів файлів та/або пакетів файлів, отримання першої чи другої квитанції з кодом помилки, відмінним від нуля, або неотримання другої квитанції та/або пакета файлів протягом робочого дня з моменту одержання першої квитанції вживає заходів для з'ясування ситуації, після чого фінансовою установою або ДФС відправляється новий файл;

12) датою та часом надання фінансовою установою Повідомлення в електронному вигляді до ДФС є дата та час, зафіксовані у другій квитанції про прийняття до оброблення Файла повідомлень, який містить таке Повідомлення, за умови відсутності помилки при прийнятті цього Повідомлення.

## **VI. Організація зберігання та оброблення Повідомлень**

1. Контролюючі органи мають перевіряти інформацію про відкриття/закриття рахунків платників податків, отриману від фінансових установ, на відповідність існуючій інформації в Єдиному державному реєстрі, в Єдиному державному реєстрі підприємств та організацій України, у ДРФО та у базах даних контролюючих органів.

2. Контроль за зберіганням та нерозголошенням інформації про відкриття або закриття рахунків платників податків у обчислювальних мережах контролюючих органів покладається на контролюючі органи згідно із законодавством.

3. Відомості про всі отримані або відправлені Повідомлення відповідними підрозділами контролюючого органу заносяться до електронного журналу реєстрації повідомлень про відкриття/закриття рахунків у фінансових установах за формою N П3, наведеною в додатку 6 до цього Порядку. Корінці Повідомлень зберігаються в реєстраційній частині облікової справи платника податків.

**Директор Департаменту податкової, митної політики та методології бухгалтерського обліку М. О. Чмерук**

Додаток 1 до Порядку подання повідомлень про відкриття/закриття рахунків платників податків у банках та інших фінансових установах до контролюючих органів (пункт 1 розділу II)

# **Форма та зміст електронних повідомлень про відкриття/закриття рахунків платників податків у фінансових установах**

# **I. Опис електронних повідомлень**

1. Електронне повідомлення про відкриття/закриття рахунків платників податків у національній та іноземній валютах:

1) функціональний підтип Файла повідомлень - F;

2) файл F формується фінансовою установою, яка веде рахунки клієнтів;

3) файл F містить повідомлення, структура яких наведена в таблиці 1.1;

Таблиця 1.1

Структура повідомлення про відкриття/закриття рахунків платників податків у національній та іноземній валютах, яке подається у Файлі повідомлень F

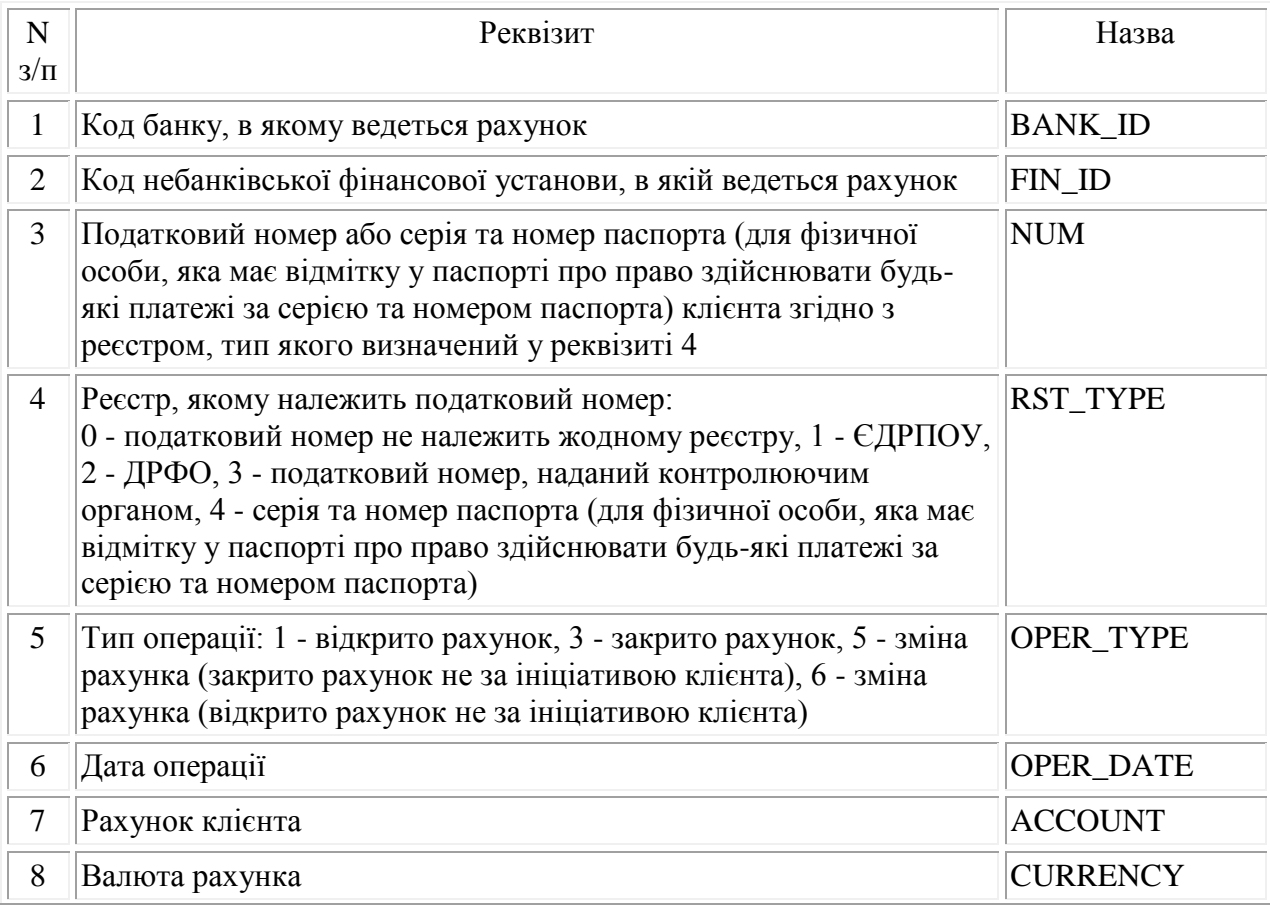

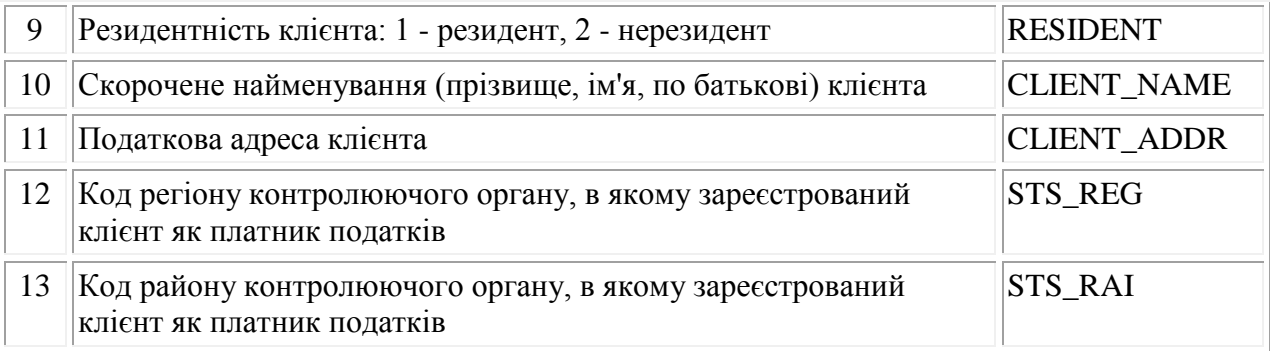

4) щодо банківських установ та установ Державної казначейської служби України у реквізиті "Код банку, в якому ведеться рахунок" файлів F та R, банківських установ депозитарних установ у реквізиті "Код банку, в якому клієнту відкрито/закрито рахунок у цінних паперах" файлів P та D (реквізит BANK\_ID) зазначається код банку відповідно до Інструкції про міжбанківський переказ коштів в Україні в національній валюті, затвердженої постановою Правління Національного банку України від 16 серпня 2006 року N 320, зареєстрованої в Міністерстві юстиції України 06 вересня 2006 року за N 1035/12909 (зі змінами) (далі - код банку), реквізит FIN\_ID у повідомлення не включається.

Щодо небанківських фінансових установ (крім установ Державної казначейської служби України) у реквізиті "Код небанківської фінансової установи, в якій ведеться рахунок" файлів F та R (реквізит FIN\_ID) зазначається код фінансової установи, зазначений у Свідоцтві про реєстрацію фінансової установи, виданому Національною комісією, що здійснює державне регулювання у сфері ринків фінансових послуг (Державною комісією з регулювання ринків фінансових послуг України), реквізит BANK\_ID у повідомлення не включається.

Щодо небанківських фінансових установ - депозитарних установ у реквізиті "Код небанківської фінансової установи, в якій клієнту відкрито/закрито рахунок у цінних паперах" файлів P та D (реквізит FIN\_ID) зазначається реєстраційний номер фінансової установи, за яким вона внесена до Державного реєстру фінансових установ, які надають фінансові послуги на ринку цінних паперів, формування та ведення якого здійснюються Національною комісією з цінних паперів та фондового ринку, реквізит BANK\_ID у повідомлення не включається;

5) у реквізиті "Валюта рахунка" файлів F та K зазначається цифровий код валюти згідно з Класифікацією валют, затвердженою наказом Державного комітету статистики України від 22 грудня 2010 року N 528;

6) реквізити "Скорочене найменування (прізвище, ім'я, по батькові) клієнта" та "Податкова адреса клієнта" заповнюються згідно з випискою з Єдиного державного реєстру або згідно з довідкою про взяття на облік платника податків у контролюючому органі для платників податків, які відповідно до чинного законодавства не включаються до Єдиного державного реєстру;

7) реквізити "Код регіону контролюючого органу, в якому зареєстрований клієнт як платник податків" та "Код району контролюючого органу, в якому зареєстрований клієнт як платник податків" визначаються згідно з довідником територіальних органів ДФС

відповідно до коду за ЄДРПОУ такого контролюючого органу, який зазначено у виписці з Єдиного державного реєстру, або згідно з довідкою про взяття на облік платника податків у контролюючому органі для платників податків, які відповідно до чинного законодавства не включаються до Єдиного державного реєстру.

Структура і зміст довідника територіальних органів ДФС розповсюджуються ДФС шляхом розміщення на офіційному веб-порталі ДФС.

2. Електронне повідомлення про відкриття/закриття рахунків платників податків у цінних паперах:

1) функціональний підтип Файла повідомлень - P;

2) файл P формується депозитарною установою, яка веде рахунки депонентів у цінних паперах;

3) файл P містить повідомлення, структура яких наведена в таблиці 1.2;

Таблиця 1.2

#### Структура повідомлення про відкриття/закриття рахунків платників податків у цінних паперах, яке подається у Файлі повідомлень P

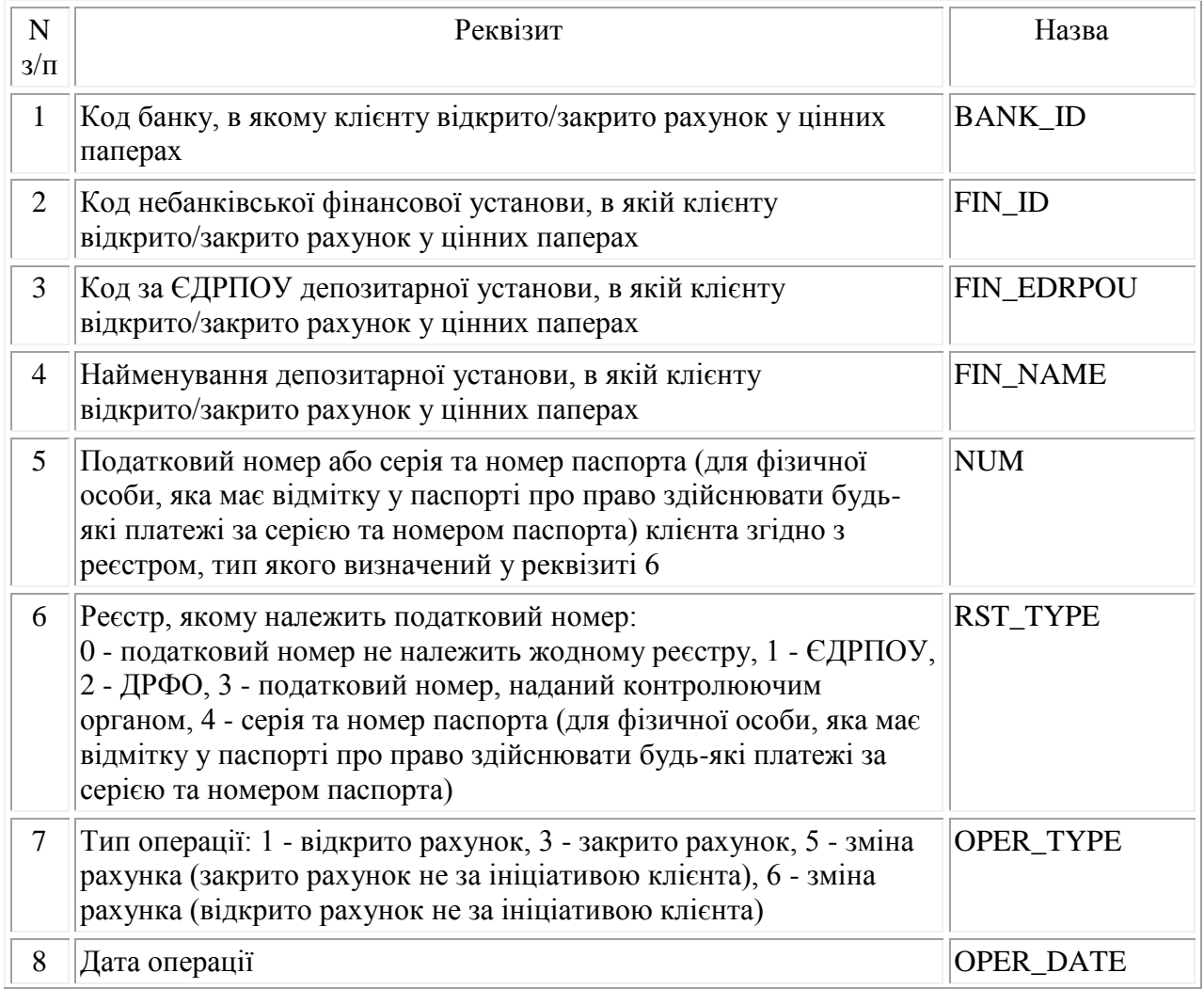

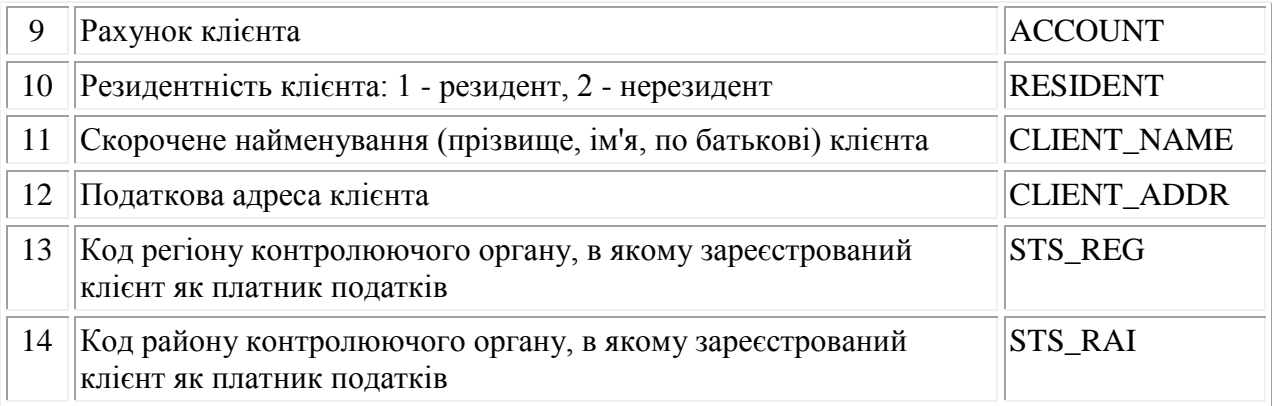

4) у разі відкриття депозитарною установою рахунка в цінних паперах на ім'я нотаріуса з позначкою "депозит нотаріуса" для інформування контролюючих органів у повідомленні про відкриття такого рахунка у реквізиті "Скорочене найменування (прізвище, ім'я, по батькові) клієнта" може бути зазначено після прізвища, імені та по батькові нотаріуса словосполучення "депозит нотаріуса".

3. Електронне повідомлення про відкриття/закриття кореспондентських рахунків в установах банків:

1) функціональний підтип Файла повідомлень - K;

2) файл K формується банком, який відкриває або закриває власний кореспондентський рахунок;

3) файл K містить повідомлення, структура яких наведена в таблиці 1.3;

Таблиня 1.3

Структура повідомлення про відкриття/закриття кореспондентських рахунків в установах банків, яке подається у Файлі повідомлень K

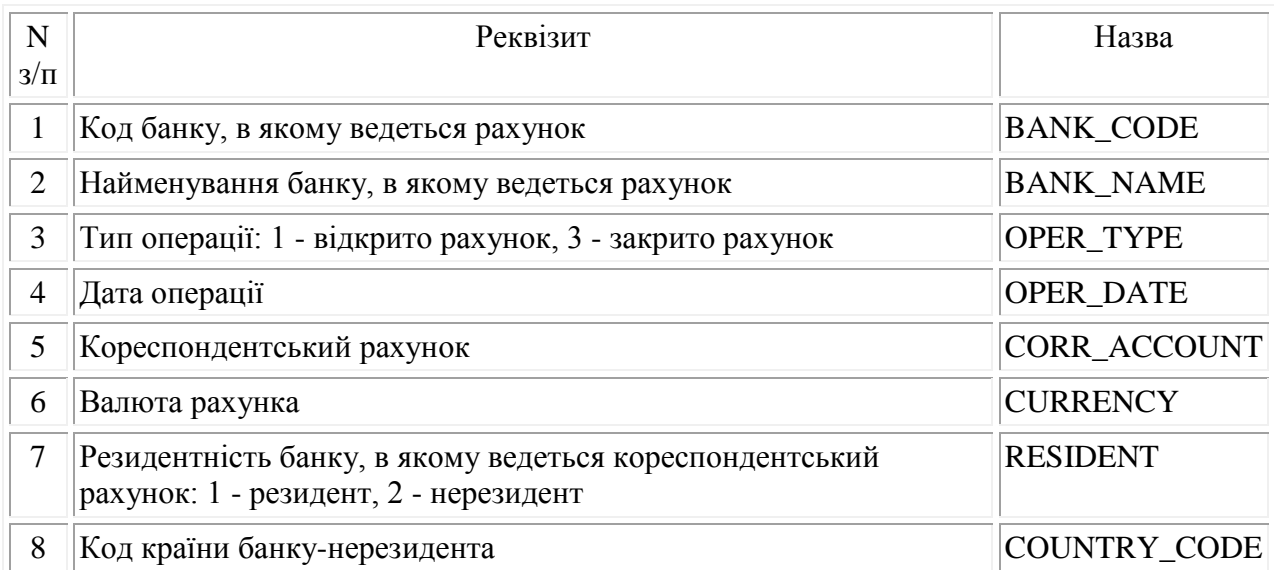

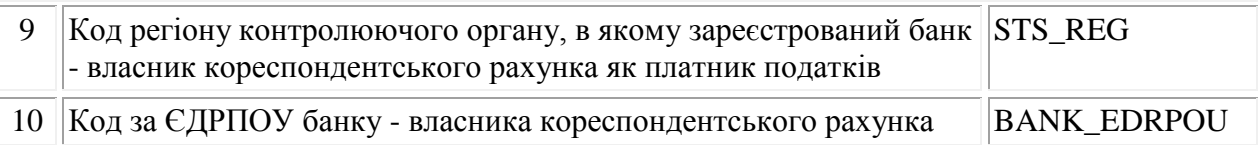

4) у реквізитах "Код банку, в якому ведеться рахунок" та "Найменування банку, в якому ведеться рахунок" зазначаються реквізити банку, в якому відкривається або закривається кореспондентський рахунок. У разі відкриття/закриття кореспондентських рахунків у банках-нерезидентах зазначені реквізити містять SWIFT код (Reuters код тощо) банкунерезидента, в якому ведеться кореспондентський рахунок, та найменування банкунерезидента латинськими літерами або українською мовою (кирилицею);

5) у реквізиті "Код за ЄДРПОУ банку - власника кореспондентського рахунка" зазначається код за ЄДРПОУ банку, який відкриває або закриває власний кореспондентський рахунок в іншому банку;

6) у реквізиті "Код країни банку-нерезидента" зазначається цифровий код країни згідно з Класифікацією країн світу, затвердженою наказом Державної служби статистики України від 30 грудня 2013 року N 426. У повідомлення про відкриття/закриття кореспондентського рахунка у банку-резиденті реквізит "Код країни банку-нерезидента" не включається.

4. Електронне повідомлення про взяття на облік у контролюючому органі рахунків платників податків, відкритих у національній та іноземній валютах (Файл-відповідь):

1) функціональний підтип Файла-відповіді - R;

2) файл R формується ДФС як результат обробки повідомлень у електронному вигляді про відкриття рахунків, отриманих від фінансової установи файлом F. Файли R надсилаються до фінансових установ з інформацією щодо взяття на облік рахунків платників податків у контролюючих органах;

3) файл R містить повідомлення-відповіді, структура яких наведена в таблиці 1.4;

Таблиця 1.4

Структура повідомлення-відповіді про взяття на облік у контролюючому органі рахунків платників податків, відкритих у національній та іноземній валютах, яке подається у Файлі-відповіді R

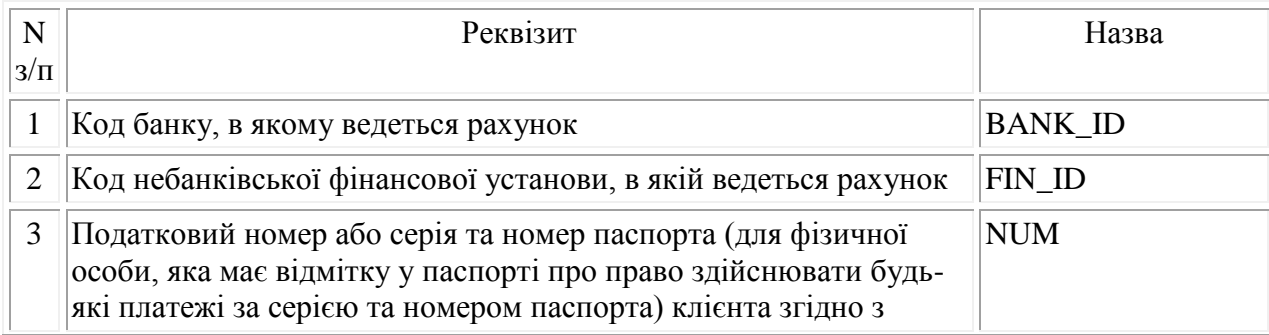

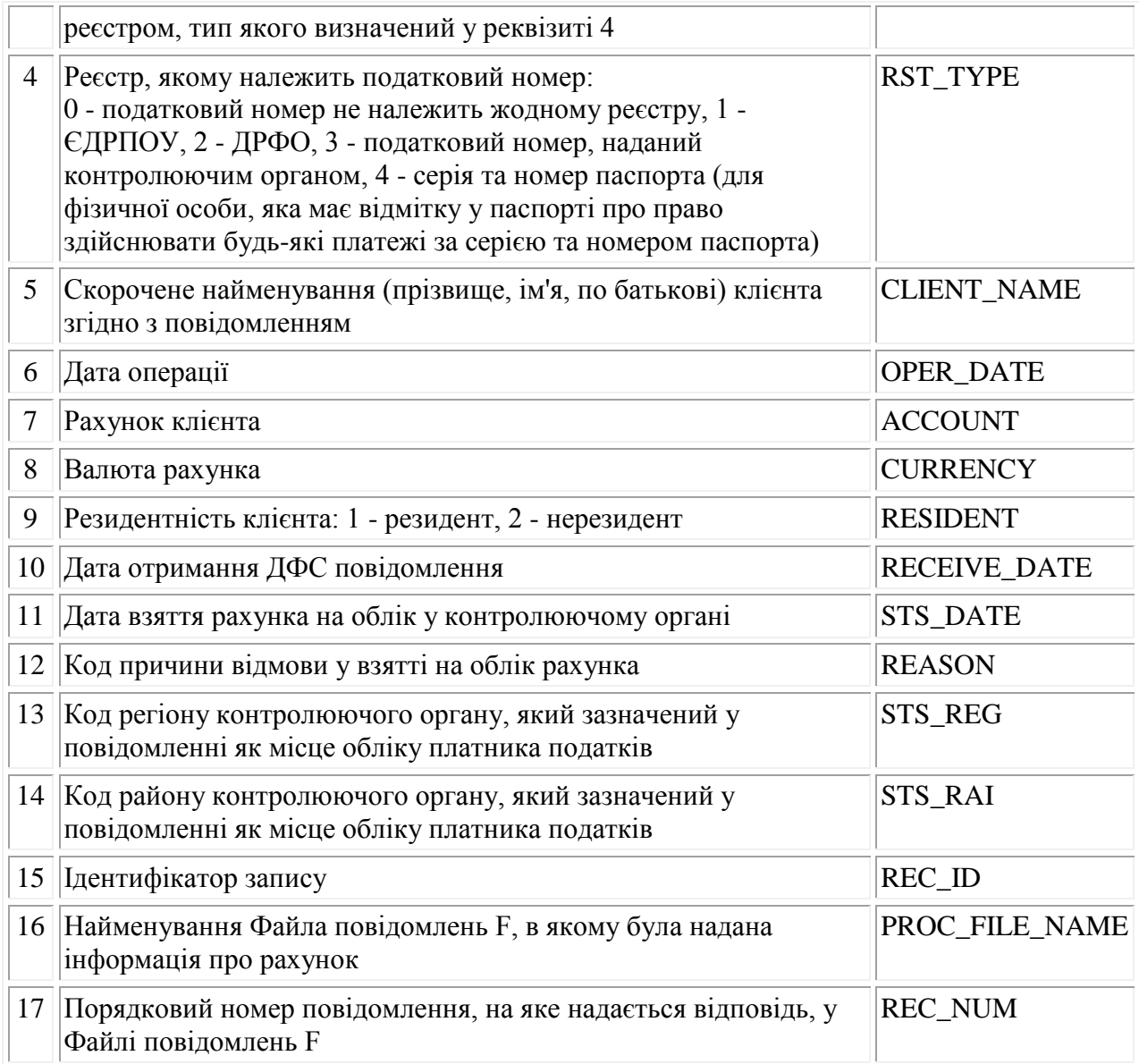

4) реквізит "Ідентифікатор запису" відповідає номеру відповідного запису з електронного журналу реєстрації повідомлень про відкриття/закриття рахунків у фінансових установах за формою N П3, наведеною в додатку 6 до Порядку подання повідомлень про відкриття/закриття рахунків платників податків у банках та інших фінансових установах до контролюючих органів (далі - Порядок);

5) реквізити "Код регіону контролюючого органу, який зазначений у повідомленні як місце обліку платника податків" та "Код району контролюючого органу, який зазначений у повідомленні як місце обліку платника податків" файлів R та D відповідають реквізитам "Код регіону контролюючого органу, в якому зареєстрований клієнт як платник податків" та "Код району контролюючого органу, в якому зареєстрований клієнт як платник податків" файлів F та P;

6) перелік кодів причини відмови в узятті на облік рахунка, які вказуються в реквізиті "Код причини відмови в узятті на облік рахунка", наведено в додатку 4 до Порядку.

5. Електронне повідомлення про взяття на облік у контролюючому органі рахунків платників податків, відкритих у цінних паперах (Файл-відповідь):

1) функціональний підтип Файла-відповіді - D;

2) файл D формується ДФС як результат обробки повідомлень у електронному вигляді про відкриття рахунків, отриманих від депозитарної установи файлом P. Файли D надсилаються до депозитарних установ з інформацією щодо взяття на облік у контролюючих органах рахунків платників податків, відкритих у цінних паперах;

3) файл D містить повідомлення-відповіді, структура яких наведена в таблиці 1.5.

Таблиця 1.5

Структура повідомлення-відповіді про взяття на облік в контролюючому органі рахунків платників податків, відкритих у цінних паперах, яке подається у Файлі-відповіді D

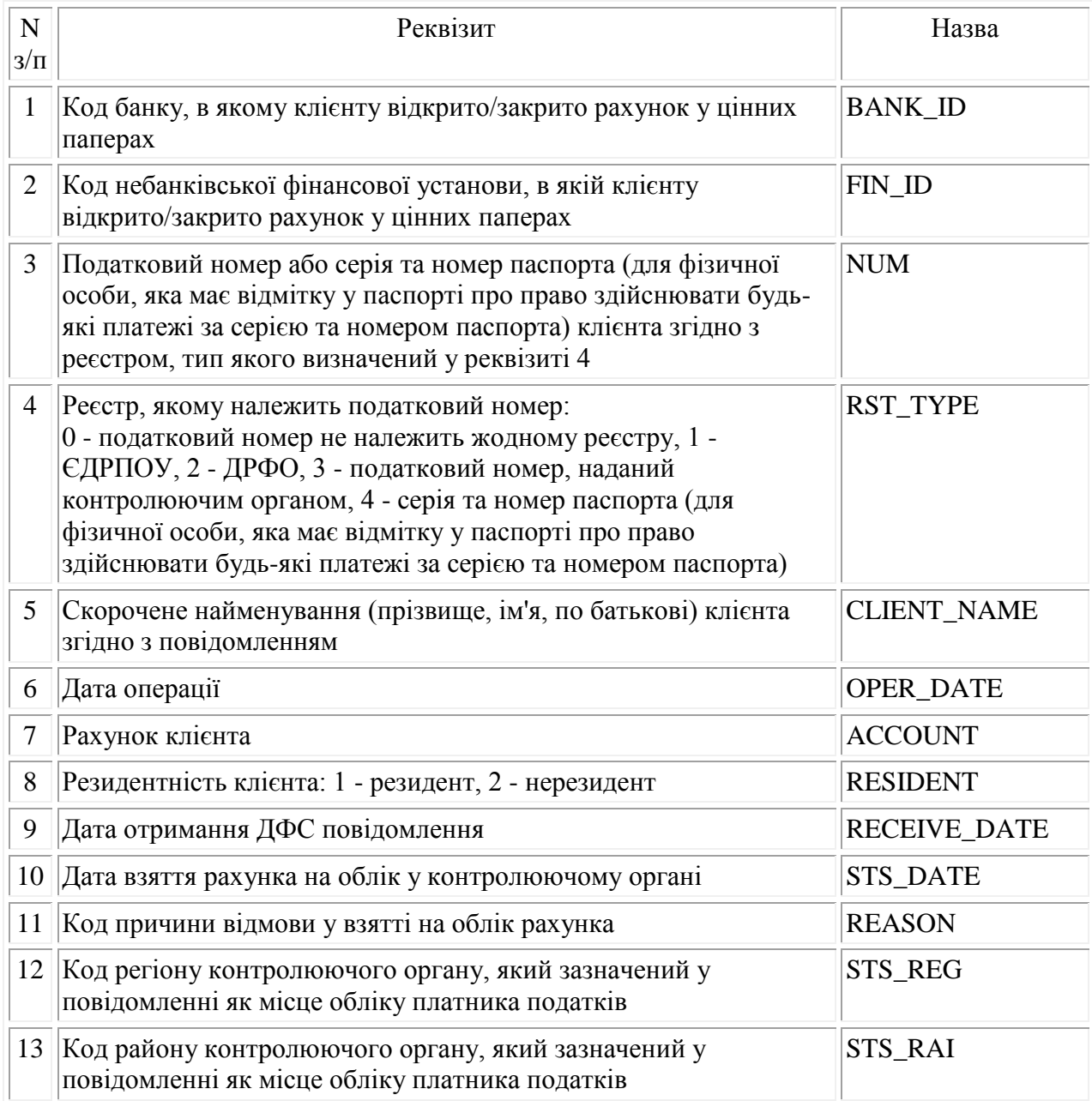

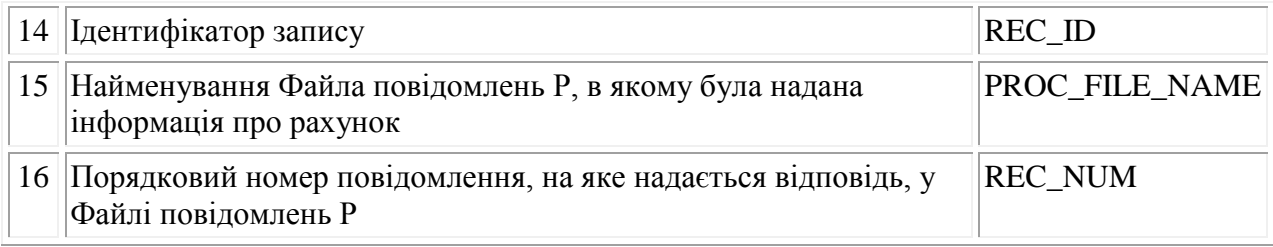

6. Формування Файлів з інформацією щодо одержання та прийняття або неприйняття файлів до оброблення:

1) для надання фінансовій установі інформації про одержання Файла повідомлень формується квитанція, яка засвідчує факт і час одержання Файла повідомлень (далі перша квитанція);

2) для надання фінансовій установі та ДФС інформації про прийняття або неприйняття до оброблення інформації з Файлів повідомлень та Файлів-відповідей формуються квитанції для кожного типу файла (далі - друга квитанція);

3) коли існують помилки змісту в окремих Повідомленнях або Повідомленнях-відповідях файла, що квитується, то в другій квитанції повинні бути присутніми інформаційні рядки з відповідним кодом помилки для кожного повідомлення або повідомлення-відповіді, що відбраковується.

Структура інформаційного рядка квитанції наведена у таблиці 1.6;

#### Таблиня 1.6

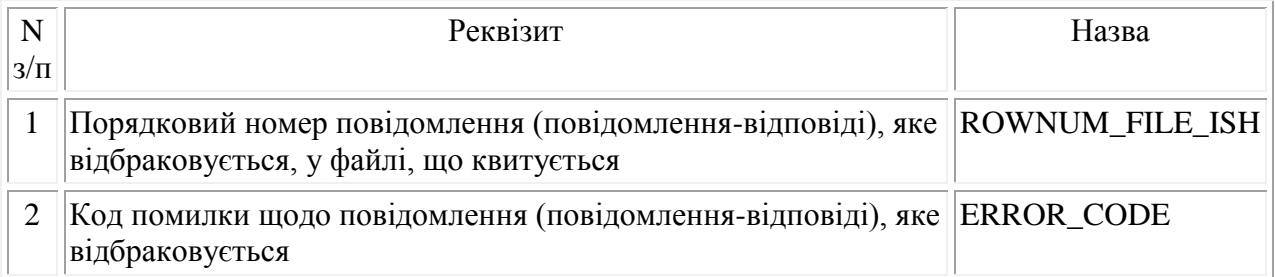

4) друга квитанція підтверджує успішне прийняття ДФС або фінансовою установою інформації файла в повному обсязі у тому разі, якщо код помилки за файлом, що квитується, дорівнює 0000 та інформаційні рядки в квитанції відсутні.

Якщо код помилки за файлом, що квитується, дорівнює 0000 та в квитанції наявні інформаційні рядки, то така квитанція свідчить про неприйняття до оброблення повідомлень або повідомлень-відповідей, порядкові номери яких у файлі, що квитується, вказані у цій квитанції. Решта повідомлень або повідомлень-відповідей з файла, що квитується, ДФС або фінансовою установою приймаються до оброблення;

5) кодування помилок, які можуть виникнути при обробці файлів, здійснюється відповідно до довідника помилок, який наведено в додатку 5 до Порядку.

7. Інформація щодо платників податків, які відповідно до законодавства на день формування даних не мають кодів за ЄДРПОУ, надсилається з податковим номером, наданим контролюючим органом у встановленому порядку.

### **II. Опис формату електронних повідомлень**

1. Правила формування найменування електронних повідомлень:

1) найменування Файлів повідомлень мають таку структуру:

@ATDxCxxxxxRxxxxxxxMDnnn.XML, де:

@ - ознака належності файла до файлів обміну відомостями щодо відкриття/закриття рахунків між ДФС та фінансовими установами;

A - функціональний підтип файла;

T - цифра, що визначає належність файла до Файлів повідомлень чи Файлів-відповідей або квитанцій: 0 - Файл повідомлень або Файл-відповідь, 1 - квитанція про одержання (перша квитанція) Файла повідомлень, 2 - квитанція про прийняття до оброблення (друга квитанція) Файла повідомлень або Файла-відповіді, 3 - пакет файлів;

Dx - код регіону контролюючого органу за місцем розташування фінансової установи (доповнюється зліва нулями до 2 символів);

Cxxxxx - код фінансової установи, з якої / до якої надсилається файл (доповнюється зліва нулями до 6 символів). Для банківських установ та установ Державної казначейської служби України зазначається код банку, для інших фінансових установ - код небанківської фінансової установи;

Rxxxxxxx - код за ЄДРПОУ фінансової установи, з якої / до якої надсилається файл (доповнюється зліва нулями до 8 символів);

MD - дата формування файла (місяць, день у 36-знаковій системі числення);

nnn - порядковий номер файла протягом дня. Нумерація в 36-знаковій системі числення.

Наприклад: найменування Файла повідомлень @F026333333123456787C004.XML;

2) найменування квитанції формується з імені прийнятого чи відбракованого файла за такими правилами:

1 - 2-й, 4 - 28-й символи збігаються з іменем файла, для якого ця квитанція формується;

3-й символ - цифра, що визначає квитанцію: 1 - квитанція про одержання Файла повідомлень (перша квитанція), 2 - квитанція про прийняття до оброблення Файла повідомлень або Файла-відповіді (друга квитанція).

Наприклад: найменування квитанції фінансової установи на Файл-відповідь @R226333333123456787C004.XML;

3) найменування Файла-відповіді формується з імені Файла повідомлень за такими правилами:

1-й, 3 - 28-й символи збігаються з іменем Файла повідомлень, для якого формується Файлвідповідь;

2-й символ - функціональний підтип Файла-відповіді:

для Файла повідомлень F функціональний підтип Файла-відповіді - R,

для Файла повідомлень P функціональний підтип Файла-відповіді - D;

4) найменування пакета файлів (ZIP-архів), який завжди включає Файл квитанцію про прийняття до оброблення Файла повідомлень та Файл-відповідь, формується з імені Файла повідомлень за такими правилами:

1-й, 4 - 28-й символи збігаються з іменем Файла повідомлень, для якого формується пакет файлів;

2-й символ - функціональний підтип Файла-відповіді, який міститься у пакеті файлів:

для Файла повідомлень F функціональний підтип Файла-відповіді - R,

для Файла повідомлень P функціональний підтип Файла-відповіді - D.

3-й символ - цифра 3 - ознака пакета файлів.

2. Кожний Файл подається у вигляді XML-структури. Поданий Файл повинен відповідати всім правилам побудови XML-документа відповідно до відкритого стандарту W3C (http://www.w3.org/TR/REC-xml). Для контролю за цілісністю структури та правильністю заповнення до кожного типу Файла долучається файл, який містить XML-схему, що відповідає стандарту W3C (http://www.w3.org/2001/XMLSchema-instance).

Порядок елементів у XML-документі повинен точно відповідати порядку, описаному XML-схемою.

Файл з XML-схемою іменується за таким принципом:

1 - 6-й символи містять символьний код XML-схеми;

7 - 8-й символи містять версію схеми.

Символьні коди XML-схем для Файлів наведені у таблиці 2.1.

Таблиця 2.1

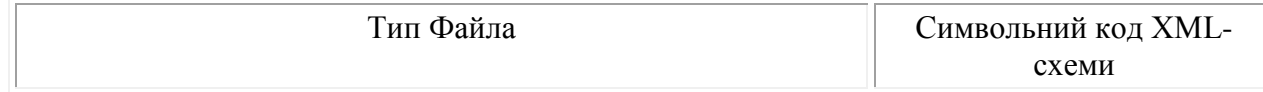

[http://yurist-online.org](http://yurist-online.org/)

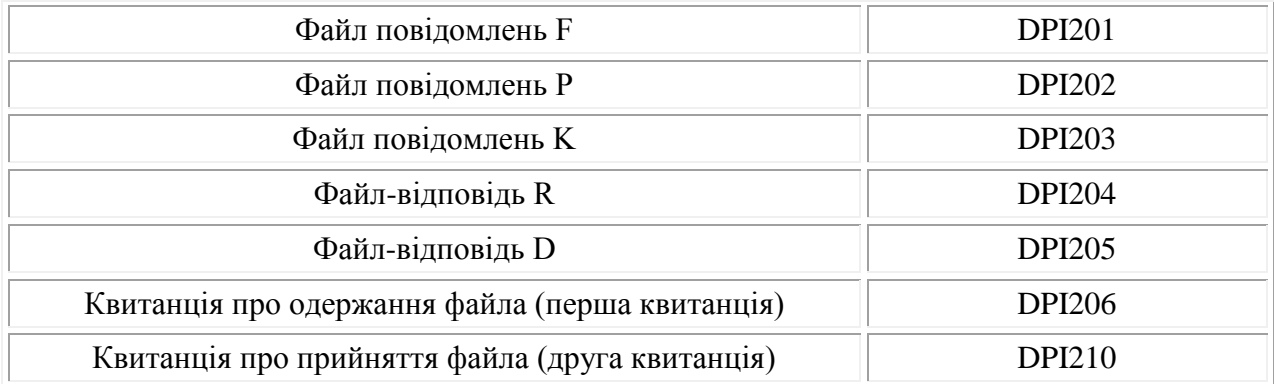

Кодування реквізитів визначається шаблоном відображення, що додається до кожного типу Файла. Усі шаблони вільно розповсюджуються ДФС шляхом розміщення на офіційному веб-порталі ДФС у форматі Adobe Portable Document Format (PDF) і мають аналогічне до XML-схеми ім'я файла з розширенням pdf.

3. Структура Файла є уніфікованою та складається із елементів DECLARHEAD та DECLARBODY, в яких містяться елементи інформації.

 $\langle$  2xml version="1.0" encoding="windows-1251"?>

<DECLAR xmlns:xsi="http://www.w3.org/2001/XMLSchema-instance" xsi:noNamespaceSchemaLocation="ім'я файла, що містить XML-схему">

<C\_ORG\_NAME><!--Найменування фінансової установи--></C\_ORG\_NAME>

<TIN><!--Код за ЄДРПОУ фінансової установи--><TIN>

<DECLARHEAD> <C\_FIN ><!--Код фінансової установи--></ C\_FIN>

</DECLARHEAD>

...........

### </DECLARBODY>

 $<$ /DECLAR>

Кожний Файл починається з директиви XML<?xml version="1.0" encoding="windows-1251"?>, що набрана в нижньому регістрі. Кодовою сторінкою є "windows-1251".

Усі елементи Файла іменуються у верхньому регістрі. Кореневим елементом є елемент з іменем DECLAR, при оголошенні цього елемента вказується посилання на схему контролю даних (XML-схему).

Наприклад:

<DECLAR xmlns:xsi="http://www.w3.org/2001/XMLSchema-instance" xsi:noNamespaceSchemaLocation="DPI20101.xsd">

Між елементами не допускаються знаки пробілів, табуляцій тощо.

У елементі DECLARHEAD розміщується інформація, що повністю ідентифікує фінансову установу, яка надіслала Файл повідомлень. У Файлі повідомлень та Файлі-відповіді жодний з елементів, що входять до DECLARHEAD, не може мати пусте значення. У першій та другій квитанціях у разі наявності помилки при отриманні або розшифруванні Файла повідомлень або Файла-відповіді допускаються пусті значення елементів DECLARHEAD.

Детальний опис усіх дочірніх елементів для DECLARHEAD наведено у таблиці 2.2.

### Таблиня 2.2

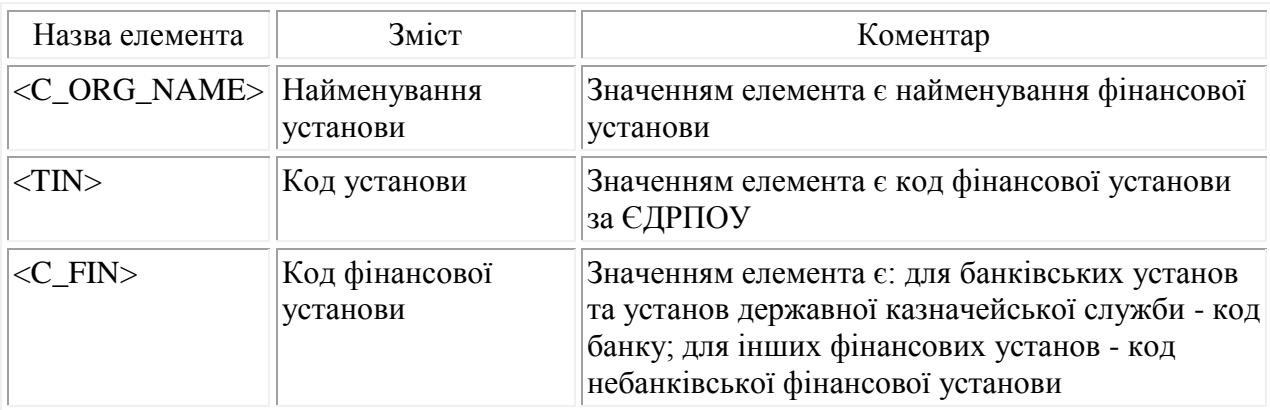

Тіло Файла міститься в елементі DECLARBODY, що складається із заголовка повідомлення та даних повідомлення.

У заголовку розміщується інформація, яка ідентифікує сформований Файл.

Кожний дочірній елемент DECLARBODY будується за таким принципом: <Назва реквізиту> Значення реквізиту </Назва реквізиту >.

Усі Повідомлення (або Повідомлення-відповіді), які містяться в одному Файлі повідомлень (або Файлі-відповіді), умовно можна представити як таблицю, рядки якої пронумеровано, починаючи з номера 1. Один рядок цієї таблиці є одним Повідомленням (або Повідомленням-відповіддю). Одним інформаційним рядком Файла повідомлень (або Файла-відповіді) вважається один рядок цієї таблиці, який є елементом ROWS з атрибутом ROWNUM.

Зазначений спосіб представлення інформаційних рядків як таблиці застосовується і для другої квитанції у разі наявності в ній інформаційних рядків.

Елемент ROWS містить реквізити, що кодуються однотипно:

<Назва реквізиту>Значення реквізиту</Назва реквізиту>.

Детальний опис дочірніх елементів заголовка DECLARBODY для файлів F, K, P, R та D наведено у таблиці 2.3.

Таблиня 2.3

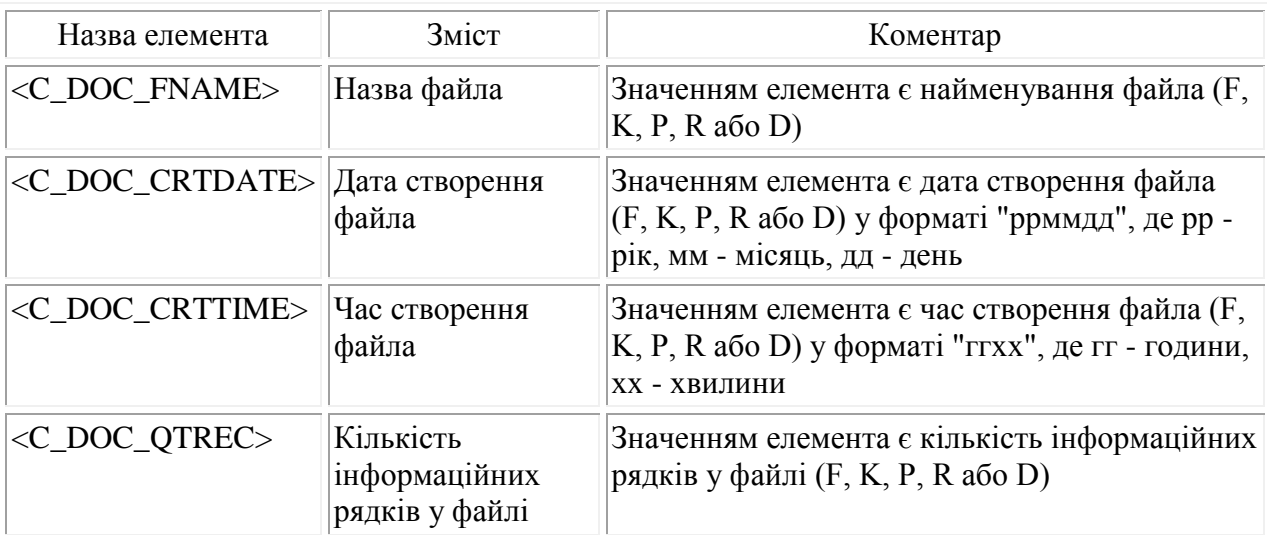

Детальний опис дочірніх елементів заголовка DECLARBODY для квитанцій про одержання Файла повідомлень (перших квитанцій) наведено у таблиці 2.4.

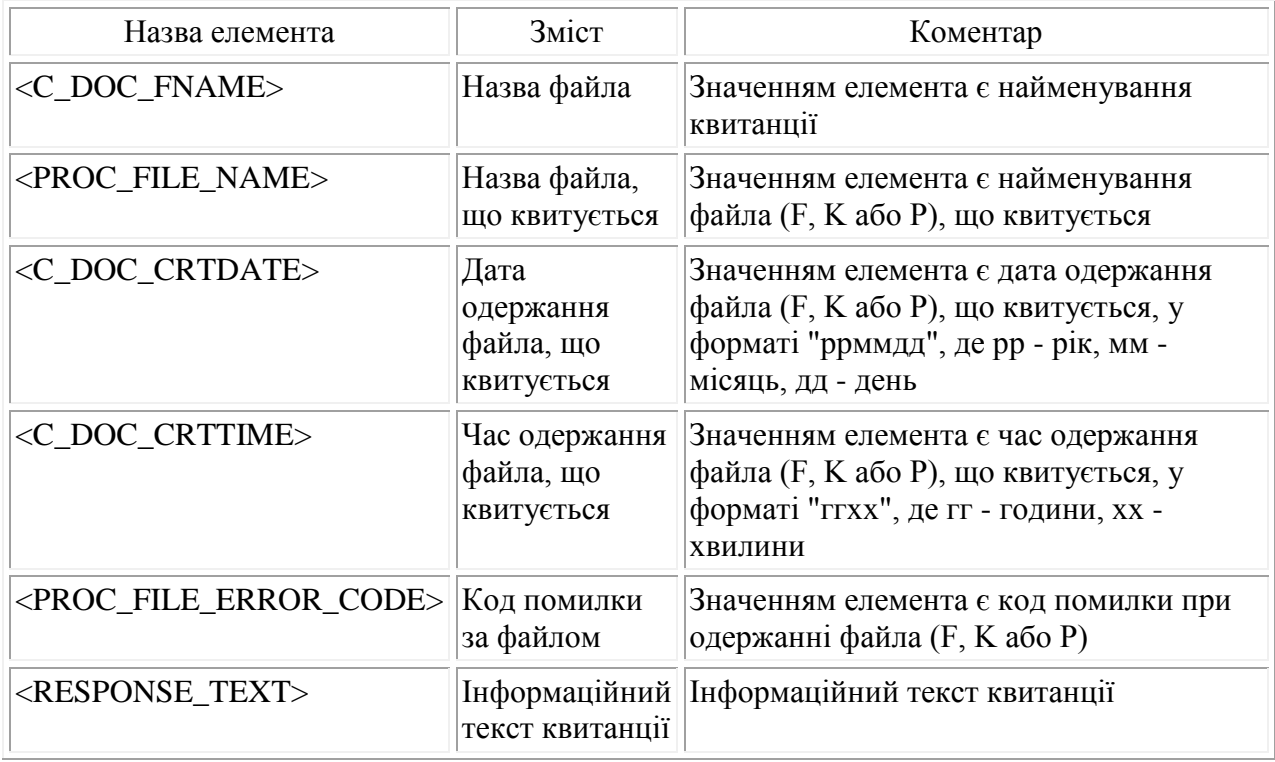

Детальний опис дочірніх елементів заголовка DECLARBODY для квитанцій про прийняття до оброблення (других квитанцій) Файлів наведено у таблиці 2.5.

### Таблиця 2.5

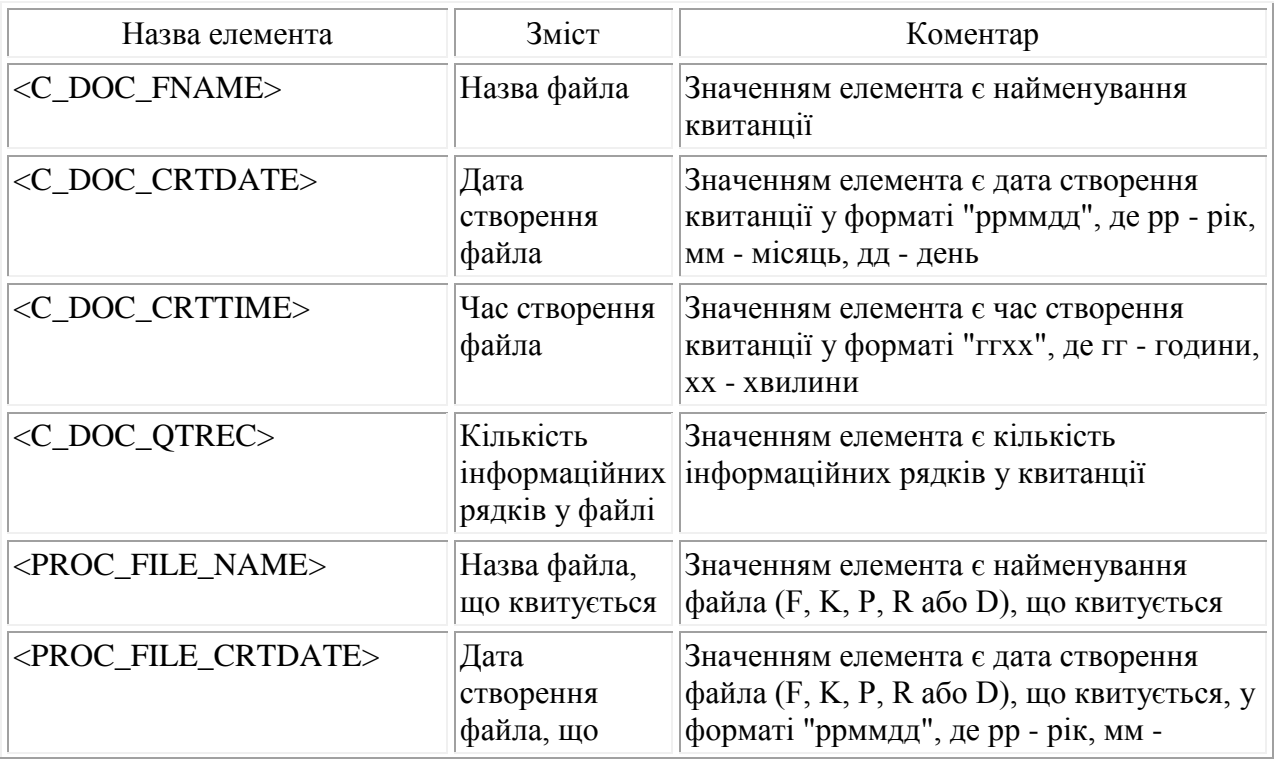

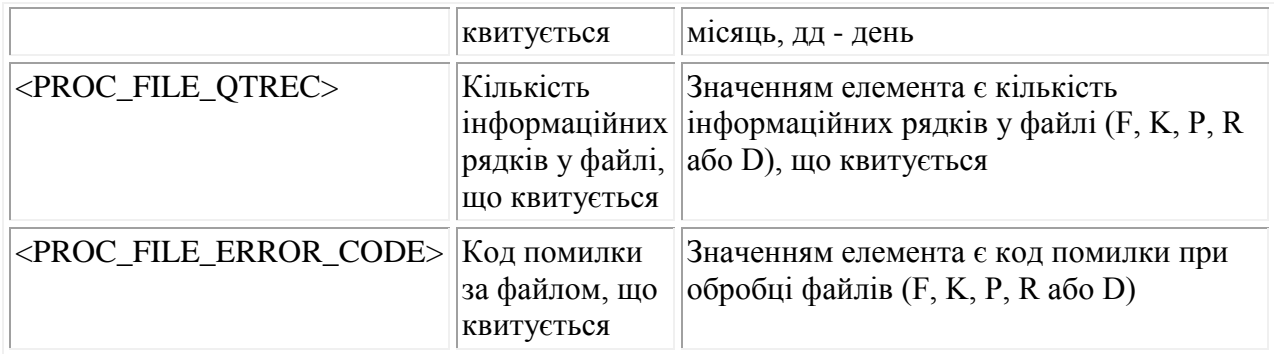

Якщо друга квитанція не містить інформаційних рядків, то значення реквізиту "C\_DOC\_QTREC" дорівнює нулю.

У разі неможливості прочитання Файла повідомлень чи Файла-відповіді реквізити "PROC\_FILE\_CRTDATE" та "PROC\_FILE\_QTREC" мають пусте значення.

Елементи, що мають пусте значення, записуються у вигляді:

<Назва реквізиту xsi:nil="true"/> або <Назва реквізиту xsi:nil="true"/> </Назва реквізиту>, причому атрибут xsi:nil="true" є обов'язковим.

4. Основні вимоги до заповнення значень показників:

1) значення реквізитів символьного типу не можуть містити символи:

> - більше;

 $<$  - менше;

" - лапки;

' - апостроф;

& - амперсанд.

Замість них використовуються відповідні макропідстановки, наведені у таблиці 2.6;

Таблиця 2.6

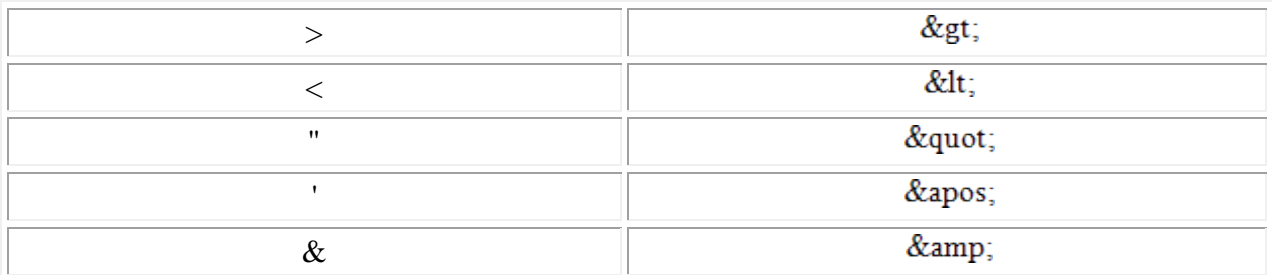

2) значення показників типу "дата" подаються у форматі "ррммдд", де рр - рік, мм місяць, дд - день.

5. Приклади Файлів:

1) приклад сформованого Файла повідомлень про відкриття/закриття рахунків платників податків у банківській установі:

 $\langle$  2xml version="1.0" encoding="windows-1251"?>

<DECLAR xmlns:xsi=http://www.w3.org/2001/XMLSchema-instance xsi:noNamespaceSchemaLocation="DPI20101.XSD">

<DECLARHEAD> <C\_ORG\_NAME>ПАТ & quot; Банк Ромашка & quot; </C\_ORG\_NAME> <TIN>12345678</TIN> <C\_FIN>333333</C\_FIN>

</DECLARHEAD>

<C\_DOC\_FNAME>@F026333333123456787C004.XML</C\_DOC\_FNAME>

<C\_DOC\_CRTDATE>110712</C\_DOC\_CRTDATE>

<C\_DOC\_CRTTIME>1419</C\_DOC\_CRTTIME>

<C\_DOC\_QTREC>2</C\_DOC\_QTREC>

 $<$ ROWS ROWNUM="1" $>$ 

<BANK\_ID>333333</BANK\_ID>

<NUM>98765432</NUM>

<RST\_TYPE>1</RST\_TYPE>

<OPER\_TYPE>1</OPER\_TYPE>

<OPER\_DATE>110712</OPER\_DATE>

<ACCOUNT>260011111111</ACCOUNT>

<CURRENCY>980</CURRENCY>

<RESIDENT>1</RESIDENT>

<CLIENT\_NAME>TOB &quot; ABC &quot; </CLIENT\_NAME>

 $\leq$ CLIENT ADDR>04004, м. Київ, вул. Турівська, б. 555  $\leq$ /CLIENT ADDR>

<STS\_REG>26</STS\_REG>

 $\langle$ STS\_RAI>56 $\langle$ STS\_RAI>

 $<$ /ROWS $>$ 

<ROWS ROWNUM="2">

<BANK\_ID>333333</BANK\_ID>

<NUM>1234567891</NUM>

<RST\_TYPE>2</RST\_TYPE>

<OPER\_TYPE>3</OPER\_TYPE>

<OPER\_DATE>110712</OPER\_DATE>

<ACCOUNT>260022222222</ACCOUNT>

<CURRENCY>978</CURRENCY>

<RESIDENT>1</RESIDENT>

<CLIENT\_NAME>Іванов Іван Іванович</CLIENT\_NAME>

<CLIENT\_ADDR>01033, м. Київ, вул. Шота Руставелі, б. 111 </CLIENT\_ADDR>

<STS\_REG>26</STS\_REG>

<STS\_RAI>55</STS\_RAI>

 $<$ /ROWS $>$ 

</DECLARBODY>

</DECLAR>

2) приклад сформованої квитанції про одержання Файла повідомлень (першої квитанції):

 $\langle$  2xml version="1.0" encoding="windows-1251"?>

<DECLAR xmlns:xsi="http://www.w3.org/2001/XMLSchema-instance"

xsi:noNamespaceSchemaLocation="DPI20601.XSD">

<DECLARHEAD> <С ORG\_NAME>ПАТ & quot; Банк Ромашка & quot; </С\_ORG\_NAME> <TIN>12345678</TIN> <C\_FIN>333333</C\_FIN>

</DECLARHEAD>

<C\_DOC\_FNAME>@F126333333123456787C004.XML</C\_DOC\_FNAME>

<PROC\_FILE\_NAME>@F026333333123456787C004.XML</PROC\_FILE\_NAME>

<C\_DOC\_CRTDATE>110712</C\_DOC\_CRTDATE>

<C\_DOC\_CRTTIME>1445</C\_DOC\_CRTTIME>

<PROC\_FILE\_ERROR\_CODE>0000</PROC\_FILE\_ERROR\_CODE>

<RESPONSE\_TEXT> Файл повідомлень @F026333333123456787C004.XML доставлено в поштову скриньку ДФС 12.07.2011 в 14:45:41. Відправник: Приймальний шлюз ДФС </RESPONSE\_TEXT>

</DECLARBODY>

</DECLAR>

3) приклад сформованої квитанції про прийняття до оброблення (другої квитанції) Файла повідомлень з інформацією про неприйняття такого файла до оброблення:

<?xml version="1.0" encoding="windows-1251"?>

<DECLAR xmlns:xsi="http://www.w3.org/2001/XMLSchema-instance" xsi:noNamespaceSchemaLocation="DPI21001.XSD">

<DECLARHEAD> <C\_ORG\_NAME>ПАТ & quot; Банк Ромашка & quot; </C\_ORG\_NAME> <TIN>12345678</TIN> <C\_FIN>333333</C\_FIN>

</DECLARHEAD>

<C\_DOC\_FNAME>@F226333333123456787C004.XML</C\_DOC\_FNAME> <C\_DOC\_CRTDATE>110712</C\_DOC\_CRTDATE> <C\_DOC\_CRTTIME>1531</C\_DOC\_CRTTIME> <C\_DOC\_QTREC>0</C\_DOC\_QTREC> <PROC\_FILE\_NAME>@F026333333123456787C004.XML</PROC\_FILE\_NAME> <PROC\_FILE\_CRTDATE>110712</PROC\_FILE\_CRTDATE> <PROC\_FILE\_QTREC>2</PROC\_FILE\_QTREC> <PROC\_FILE\_ERROR\_CODE>2109</PROC\_FILE\_ERROR\_CODE>

</DECLARBODY>

 $<$ /DECLAR>

4) приклад сформованої квитанції про прийняття до оброблення (другої квитанції) Файла повідомлень з інформацією про часткове прийняття до оброблення даних файла:

<?xml version="1.0" encoding="windows-1251"?>

<DECLAR xmlns:xsi="http://www.w3.org/2001/XMLSchema-instance" xsi:noNamespaceSchemaLocation="DPI21001.XSD">

<DECLARHEAD> <C\_ORG\_NAME>ПАТ & quot; Банк Ромашка</C\_ORG\_NAME> <TIN>12345678</TIN> <C\_FIN>333333</C\_FIN>

</DECLARHEAD>

<C\_DOC\_FNAME>@F226333333123456787C004.XML</C\_DOC\_FNAME>

<C\_DOC\_CRTDATE>110712</C\_DOC\_CRTDATE>

<C\_DOC\_CRTTIME>1531</C\_DOC\_CRTTIME>

<C\_DOC\_QTREC>1</C\_DOC\_QTREC>

<PROC\_FILE\_NAME>@F026333333123456787C004.XML</PROC\_FILE\_NAME>

<PROC\_FILE\_CRTDATE>110712</PROC\_FILE\_CRTDATE>

<PROC\_FILE\_QTREC>2</PROC\_FILE\_QTREC>

<PROC\_FILE\_ERROR\_CODE>0000</PROC\_FILE\_ERROR\_CODE>

<ROWS ROWNUM="1">

<ROWNUM\_FILE\_ISH>2</ROWNUM\_FILE\_ISH>

<ERROR\_CODE>2135</ERROR\_CODE>

 $<$ /ROWS $>$ 

</DECLARBODY>

 $<$ /DECLAR $>$ 

Додаток 2 до Порядку подання повідомлень про відкриття/закриття рахунків платників податків у банках та інших фінансових установах до контролюючих органів (пункт 2 розділу II)

Форма N П1

" и 20 року

У контролюючий орган

(район, місто)

### **ПОВІДОМЛЕННЯ**

# **про відкриття/закриття рахунка платника податків у фінансовій установі**

Податковий номер або серія та номер паспорта (для фізичної особи, яка має відмітку у паспорті про право здійснювати будь-які платежі за серією та номером паспорта) клієнта

**FIRE REPORTS** 

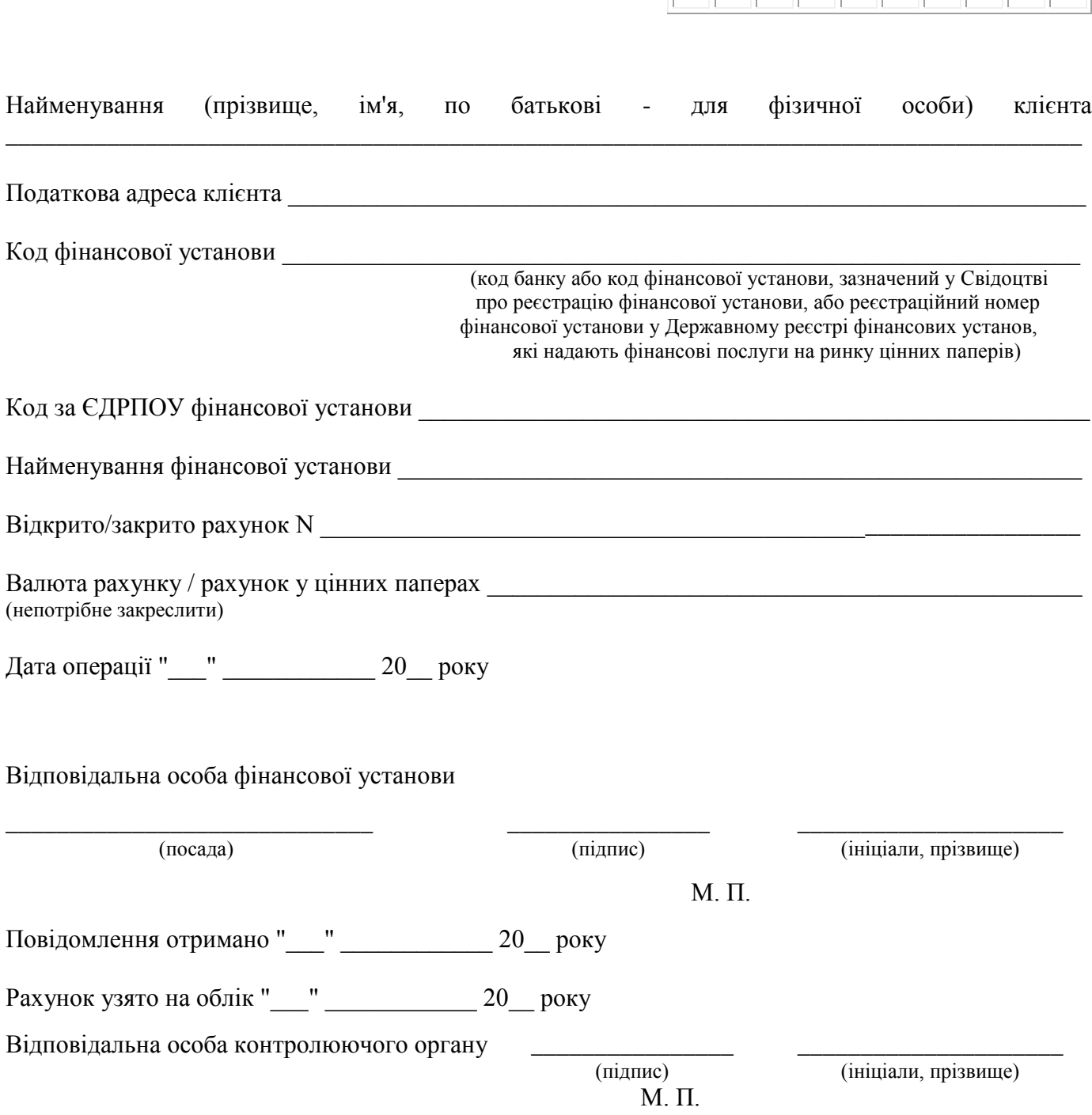

**Примітка.** У разі відкриття депозитарною установою рахунка в цінних паперах на ім'я нотаріуса з позначкою "депозит нотаріуса" у повідомленні про відкриття такого рахунка у реквізиті "Найменування (прізвище, ім'я, по батькові - для фізичної особи) клієнта" може бути зазначено

після прізвища, імені та по батькові нотаріуса словосполучення "депозит нотаріуса".

### **Корінець повідомлення про відкриття/закриття рахунка платника податків у фінансовій установі**

(надається фінансовій установі у разі відкриття рахунка)

Податковий номер або серія та номер паспорта (для фізичної особи, яка має відмітку у паспорті про право здійснювати будь-які платежі за серією та номером паспорта) клієнта

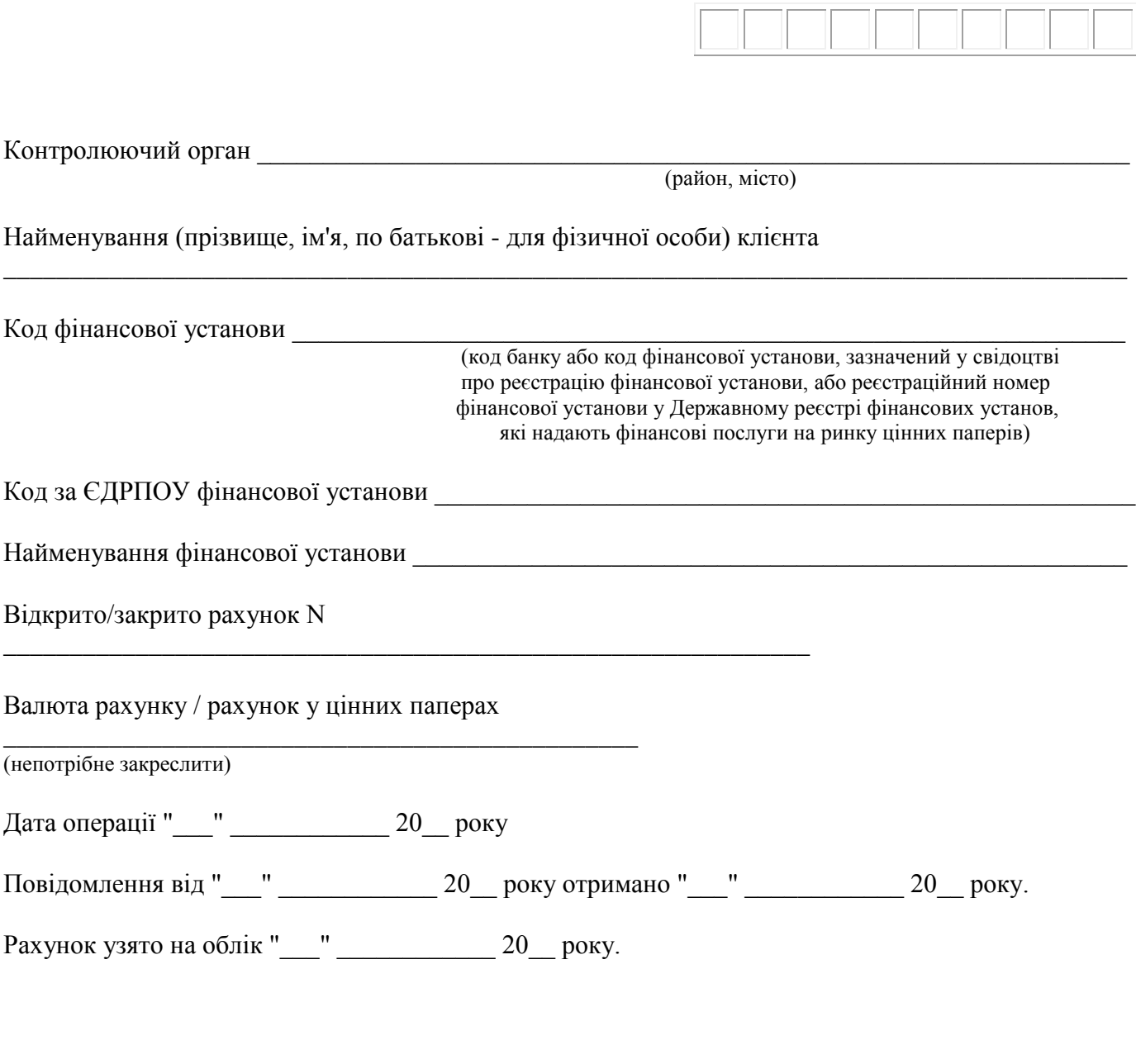

Відповідальна особа контролюючого органу

\_\_\_\_\_\_\_\_\_\_\_\_\_\_\_\_\_\_\_\_\_\_\_\_\_

\_\_\_\_\_\_\_\_\_\_\_\_\_\_\_\_\_\_\_\_\_\_\_\_\_\_ (ініціали, прізвище)

Дозволяю розпочати операції на рахунку.

Відповідальна особа фінансової установи \_\_\_\_\_\_\_\_\_\_\_\_\_\_\_\_

(підпис) М. П. \_\_\_\_\_\_\_\_\_\_\_\_\_\_\_\_\_\_\_\_\_ (ініціали, прізвище)

Додаток 3 до Порядку подання повідомлень про відкриття/закриття рахунків платників податків у банках та інших фінансових установах до контролюючих органів (пункт 5 розділу II)

Форма N П2

 $"$   $20$   $p$  оку У фінансову установу \_\_\_\_\_\_\_\_\_\_\_\_\_\_\_\_\_\_\_\_\_\_\_\_\_\_\_\_\_\_\_\_\_\_\_\_\_\_\_\_\_\_\_\_\_\_\_\_\_\_\_\_\_\_\_\_\_\_\_\_\_\_\_\_\_\_ (найменування фінансової установи, код фінансової установи) Податкова адреса и поддатнова адреса и поддаткова адреса и поддаткова адреса и поддаткова адреса **ПОВІДОМЛЕННЯ N 0000000 контролюючого органу про відмову в узятті на облік рахунка платника податків** Контролюючий орган  $\blacksquare$ в узятті на облік рахунка N \_\_\_\_\_\_\_\_\_\_\_\_\_\_\_\_\_\_, відкритого \_\_\_\_\_\_\_\_\_\_\_\_\_\_\_\_\_\_\_\_\_\_\_\_\_\_\_\_\_\_\_\_\_ (дата відкриття) у фінансовій установі (найменування фінансової установи, код фінансової установи) у цінних паперах / у валюті (непотрібне закреслити)

платником податків

[http://yurist-online.org](http://yurist-online.org/)

М. П.

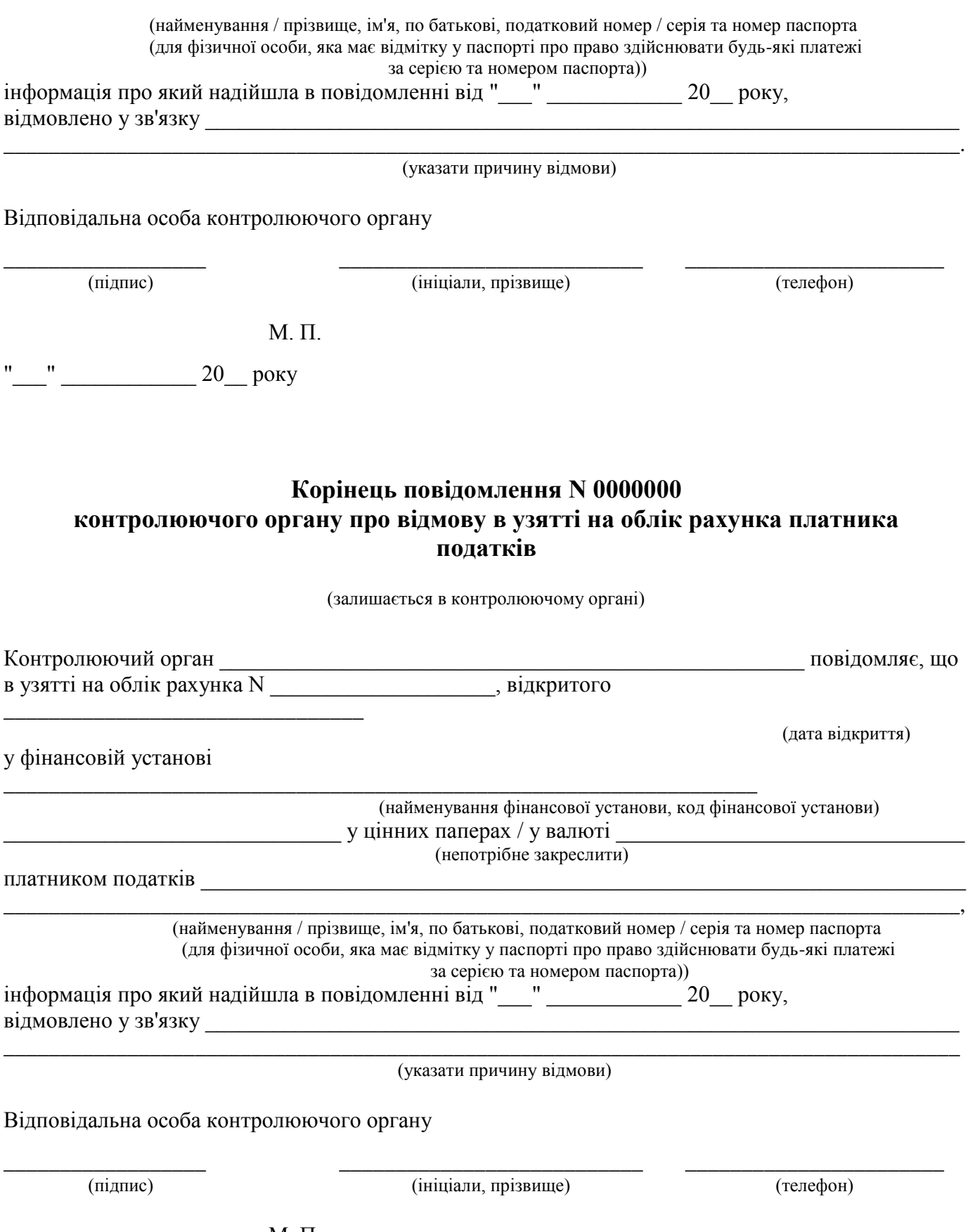

М. П.

# Додаток 4

до Порядку подання повідомлень про відкриття/закриття рахунків платників податків у банках та інших фінансових установах до контролюючих органів (пункт 2 розділу III)

# **Перелік кодів причин відмови у взятті на облік рахунка платника податків**

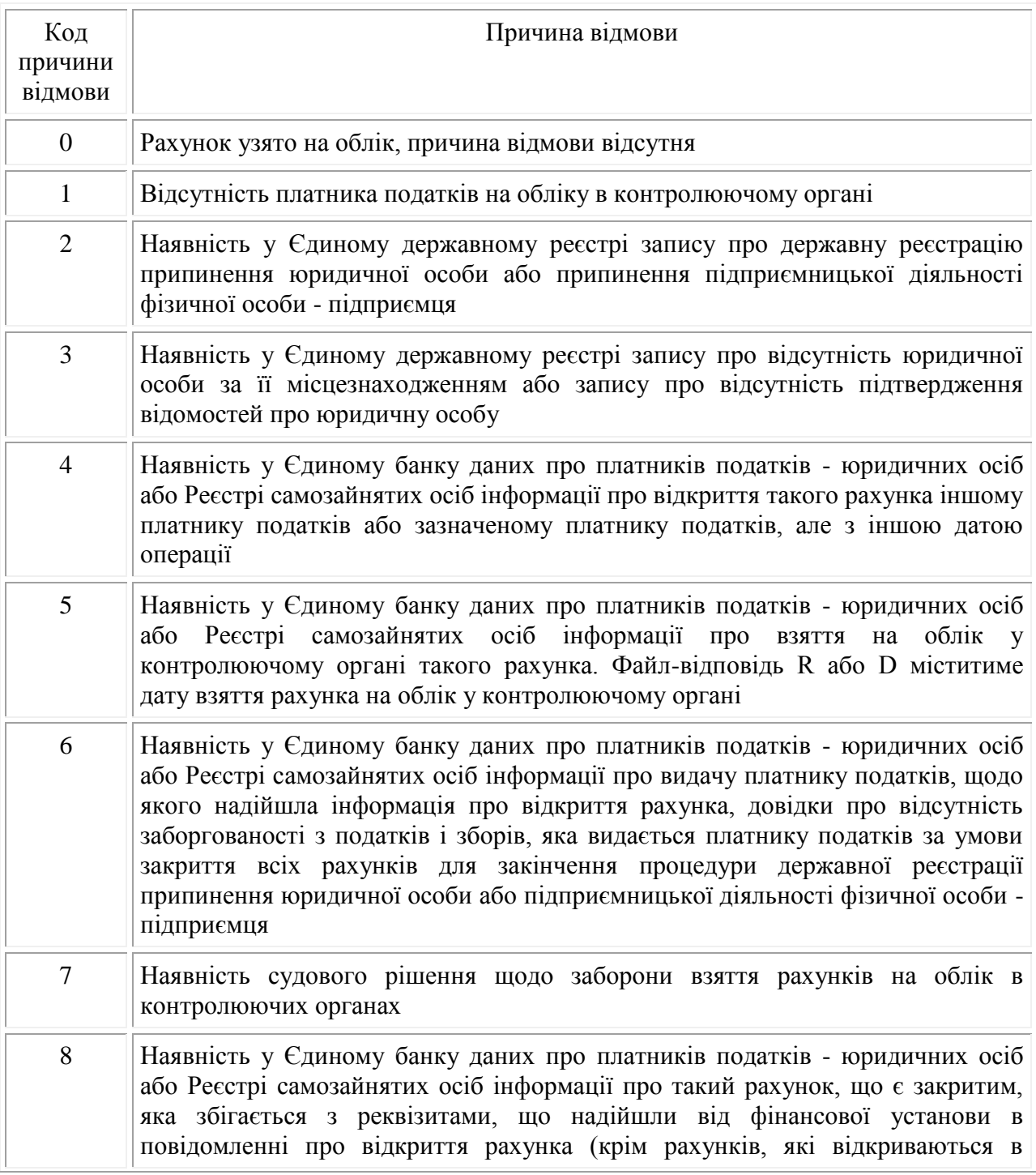

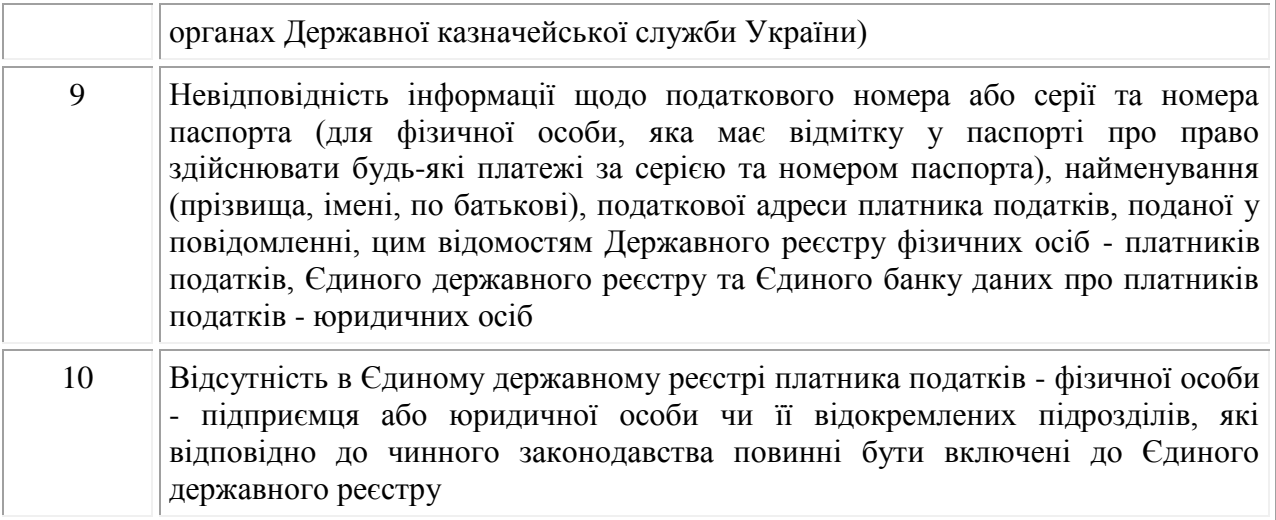

Додаток 5

до Порядку подання повідомлень про відкриття/закриття рахунків платників податків у банках та інших фінансових установах до контролюючих органів (пункт 4 розділу V)

# **Довідник помилок**

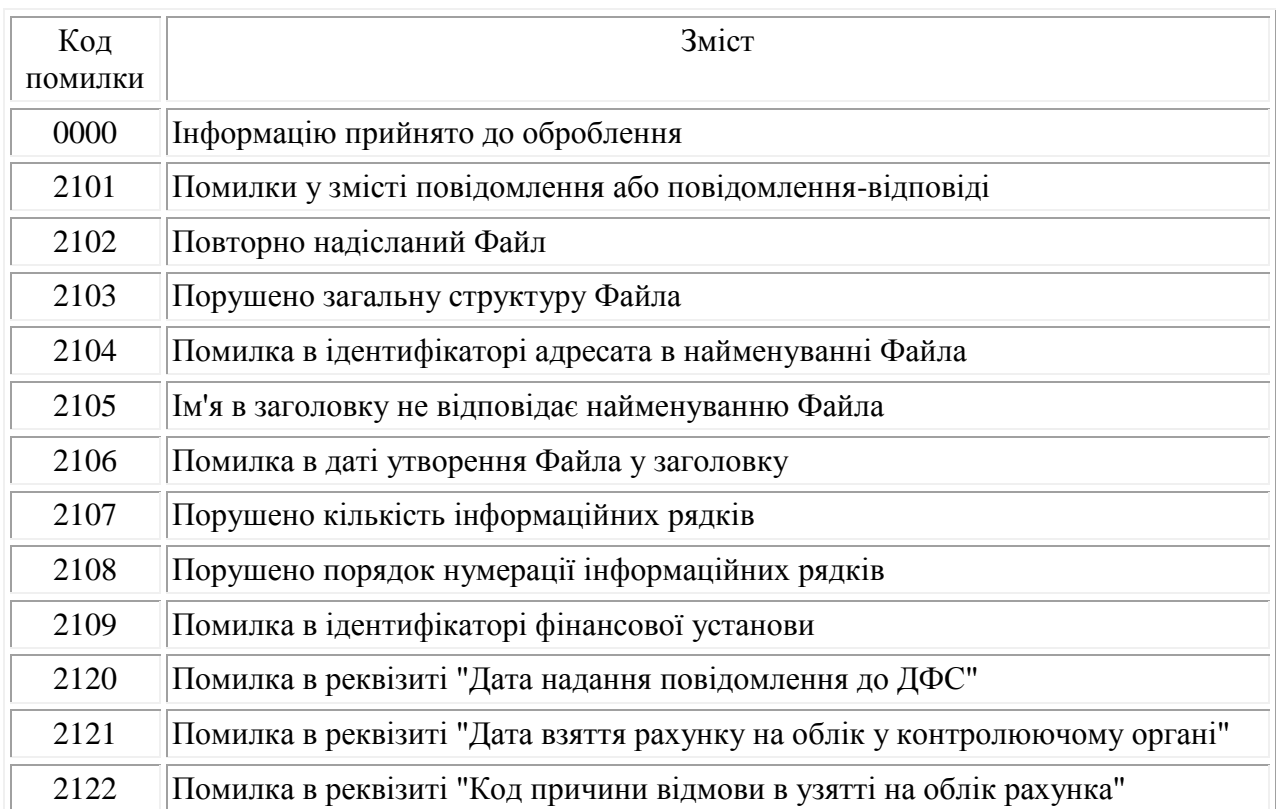

[http://yurist-online.org](http://yurist-online.org/)

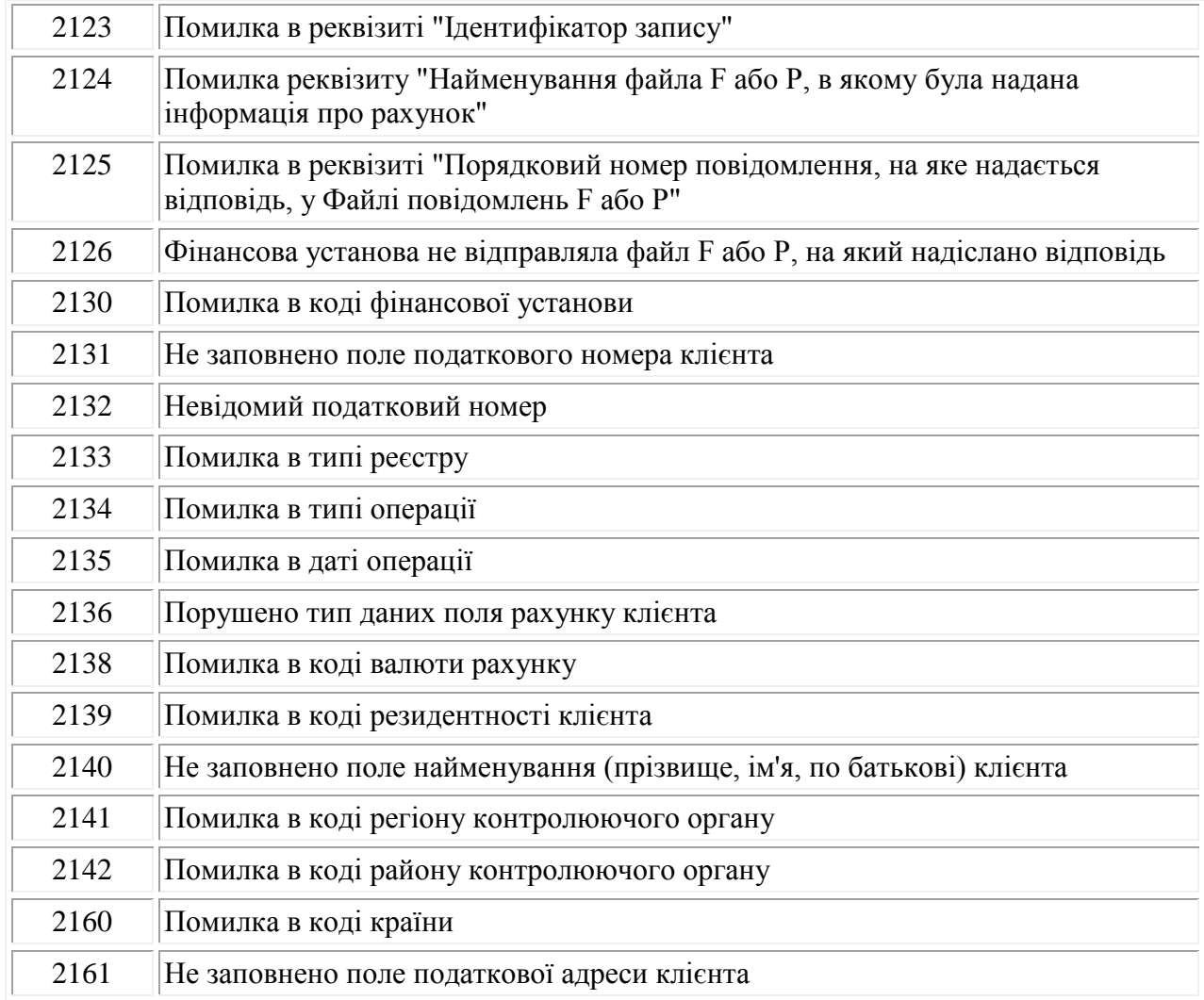

Додаток 6 до Порядку подання повідомлень про відкриття/закриття рахунків платників податків у банках та інших фінансових установах до контролюючих органів (пункт 3 розділу VI)

Форма N П3

**Журнал реєстрації повідомлень про відкриття/закриття рахунків у фінансових установах**

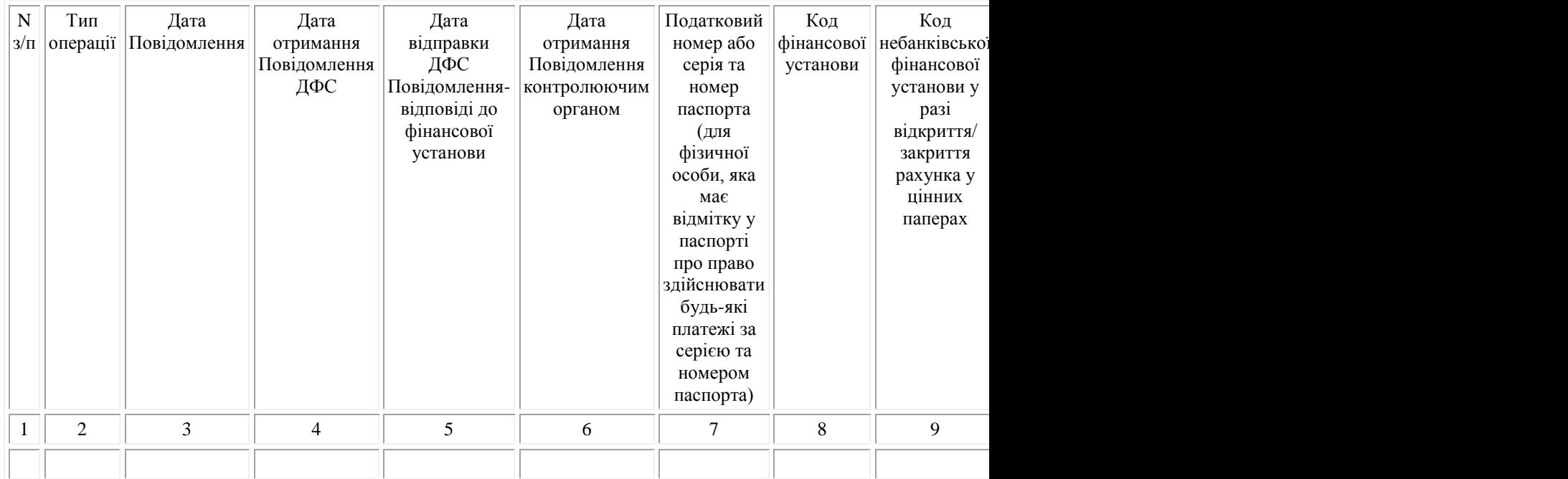